### **ЗМІСТ**

Міністерство освіти і науки України

Тернопільський національний технічний університет імені Івана Пулюя (повне найменування вищого навчального закладу)

Факультет інженерії машин, споруд та технологій

(назва факультету )

Кафедра транспортних технологій та механіки

(повна назва кафедри)

# **ПОЯСНЮВАЛЬНА ЗАПИСКА**

до дипломного проекту (роботи)

#### **магістр**

(освітній ступінь (освітньо-кваліфікаційний рівень)) на тему: Організація пасажирських перевезень транспортом загального користування на мршруті «Тульчин– Хмельницький»

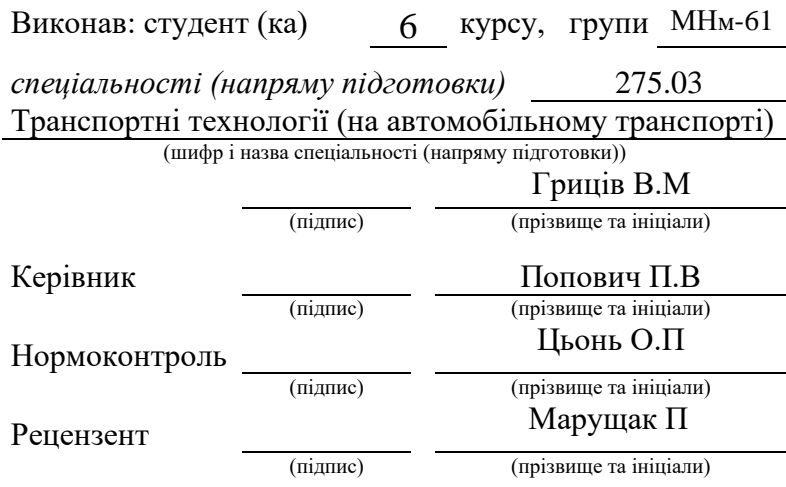

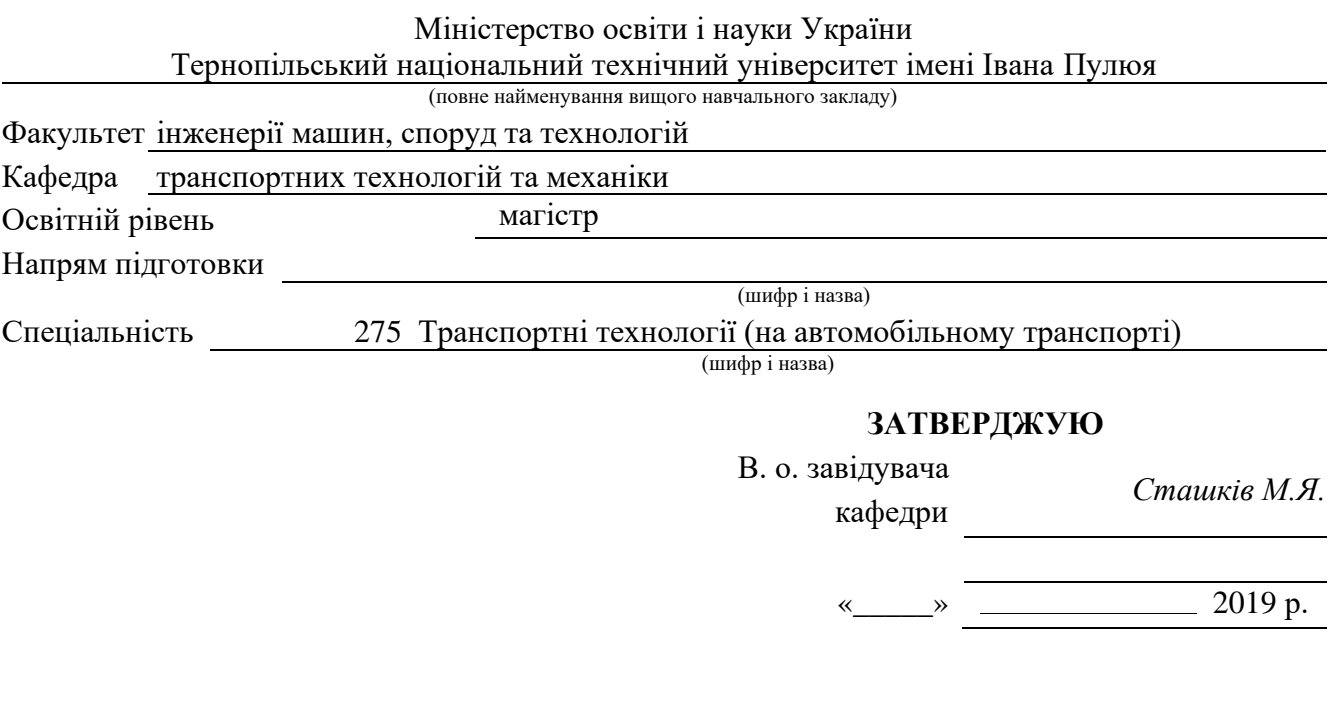

## **З А В Д А Н Н Я**

## **НА ДИПЛОМНИЙ ПРОЕКТ (РОБОТУ) СТУДЕНТУ**

*Гриців Василь Михайлович*

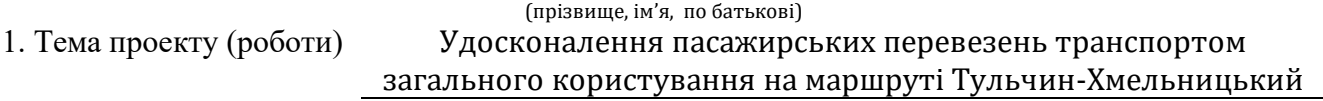

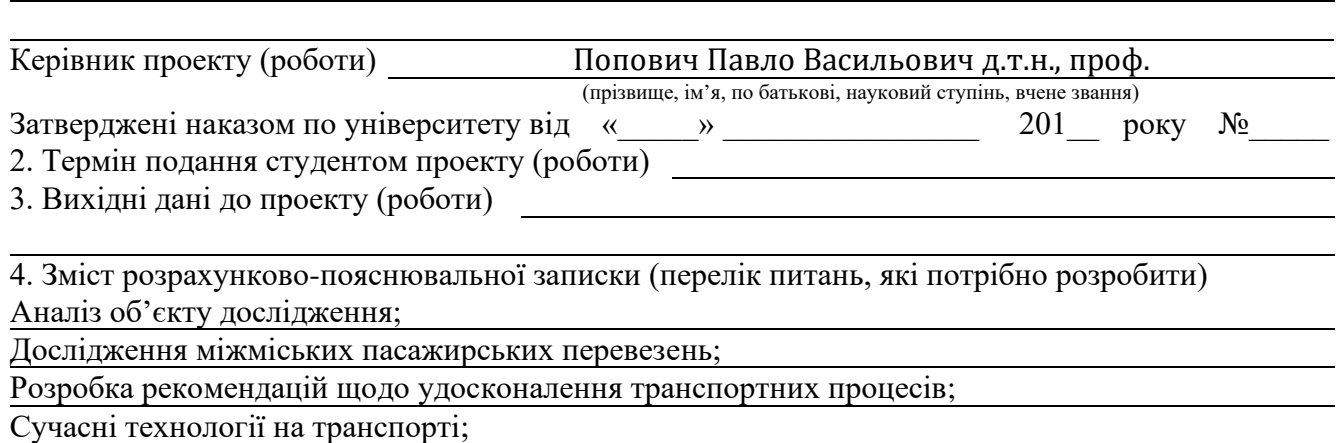

Обґрунтування економічної ефективності;

Охорона праці та безпека в надзвичайних ситуаціях;

Екологія.

5. Перелік ілюстративного матеріалу (з точним зазначенням обов'язкових креслень, слайдів) Схема руху транспортного засобу на маршруті;

Показники використання автобусів на маршруті;

Схематичне зображення автобуса;

Техніко-експлуатаційні показники та розрахунок виробничої бази;

Розклад руху та графік роботи водіїв на маршруті;

#### 6. Консультанти розділів проекту (роботи)

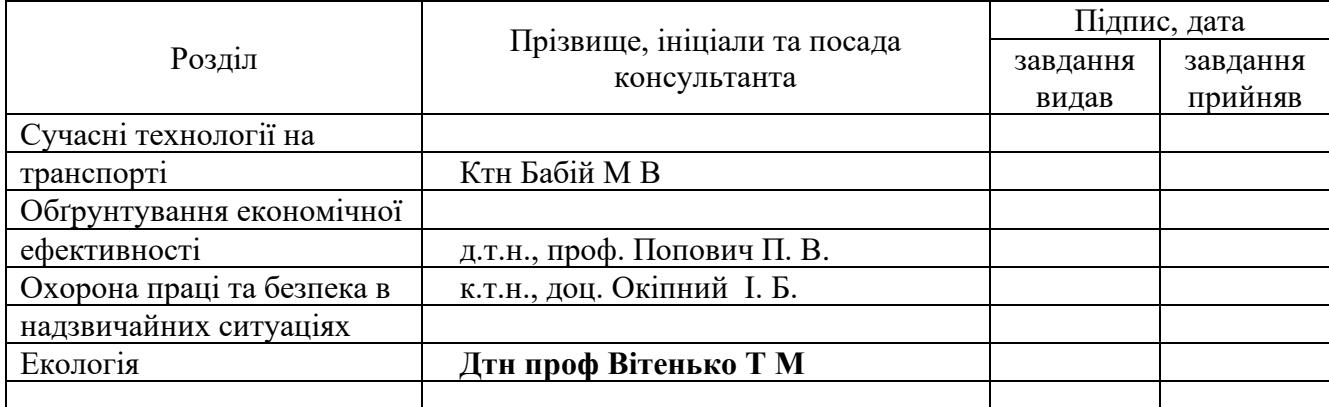

#### 7. Дата видачі

завдання

## *КАЛЕНДАРНИЙ ПЛАН*

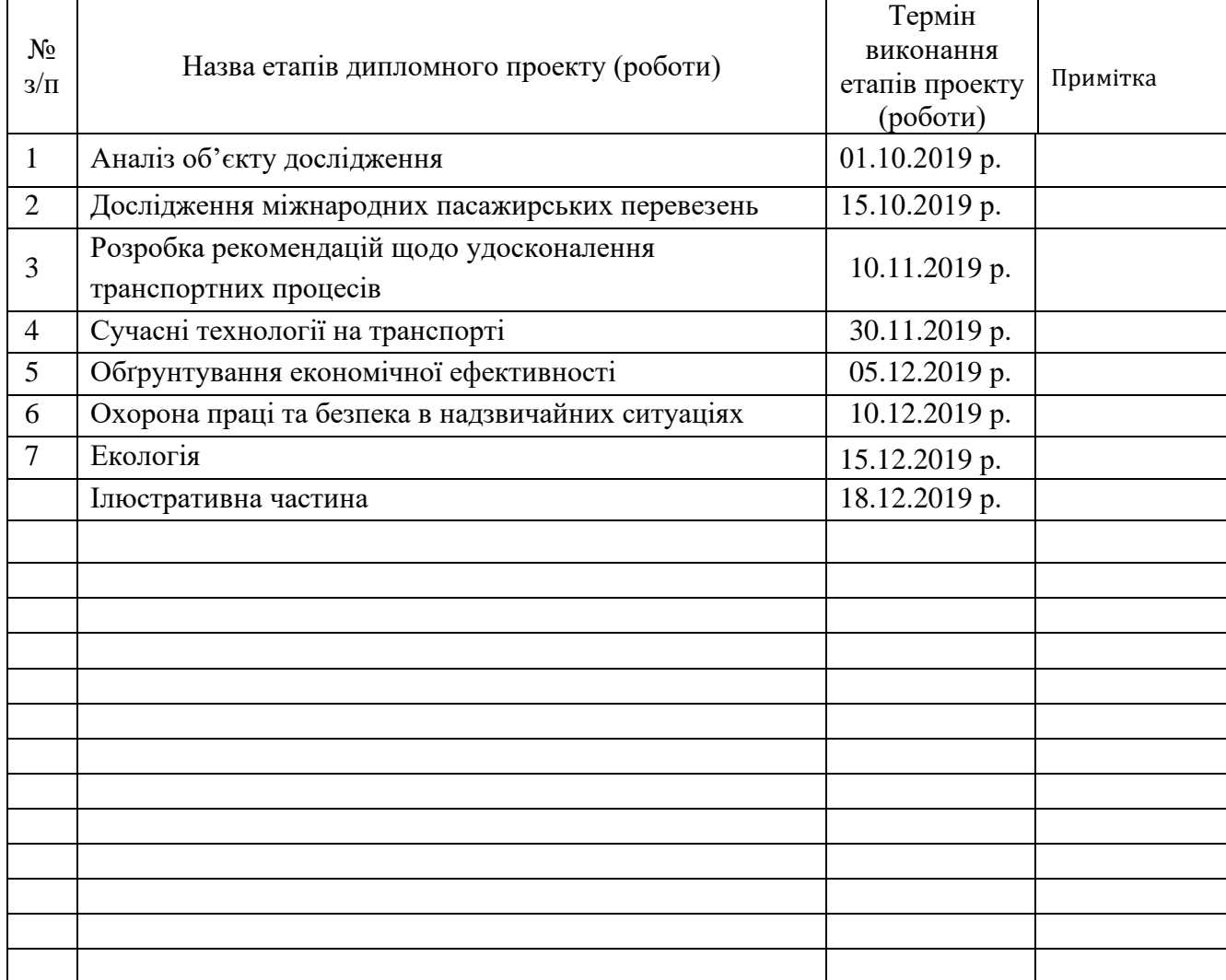

Студент *Гриців В.М* (підпис) (прізвище та ініціали)

Керівник проекту (роботи) *Попович П.В*

(підпис) (прізвище та ініціали)

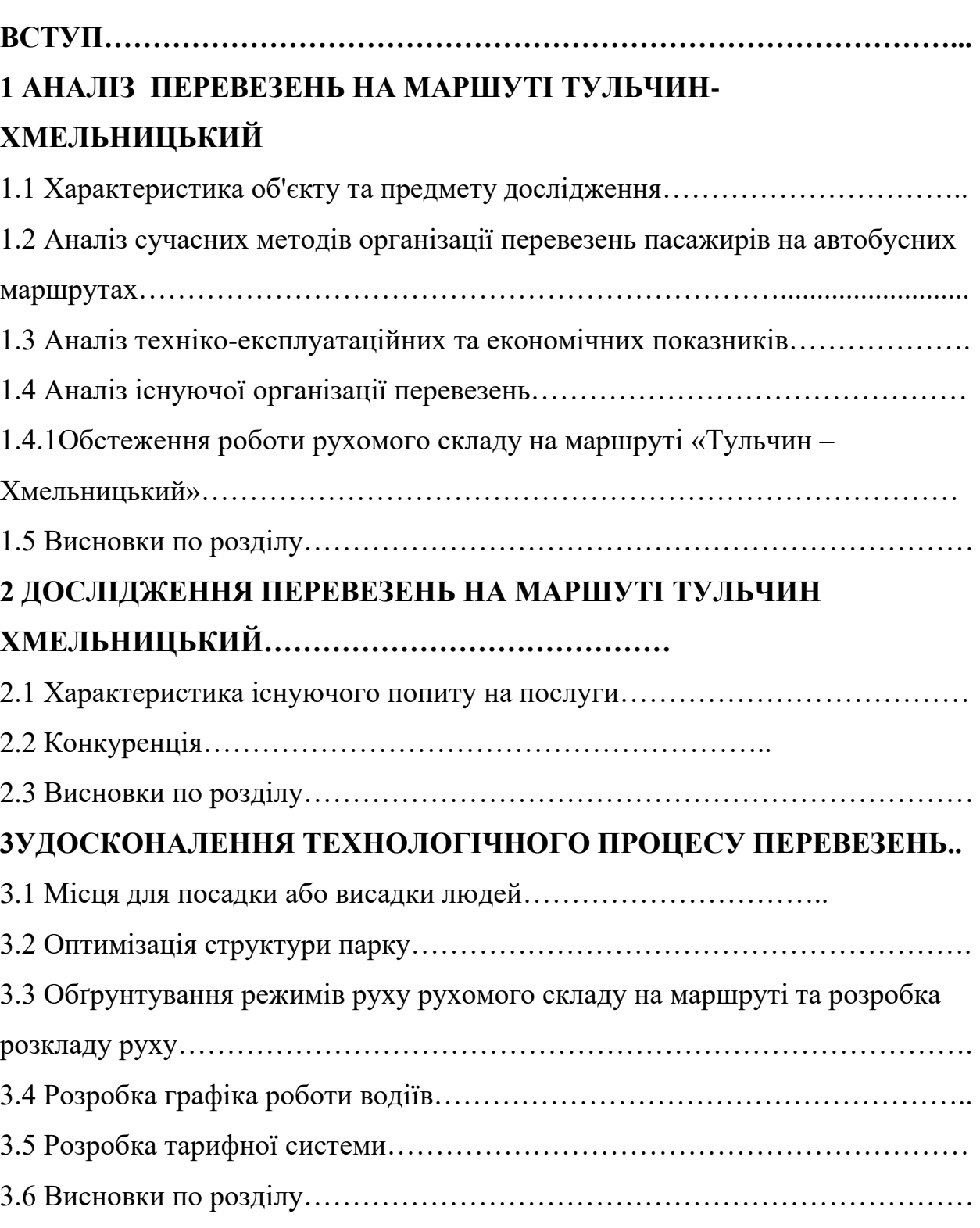

## **4 CУЧАСНІ ТРАНСПОРТНІ ТЕХНОЛОГІЇ НА АВТОМОБІЛЬНОМ**

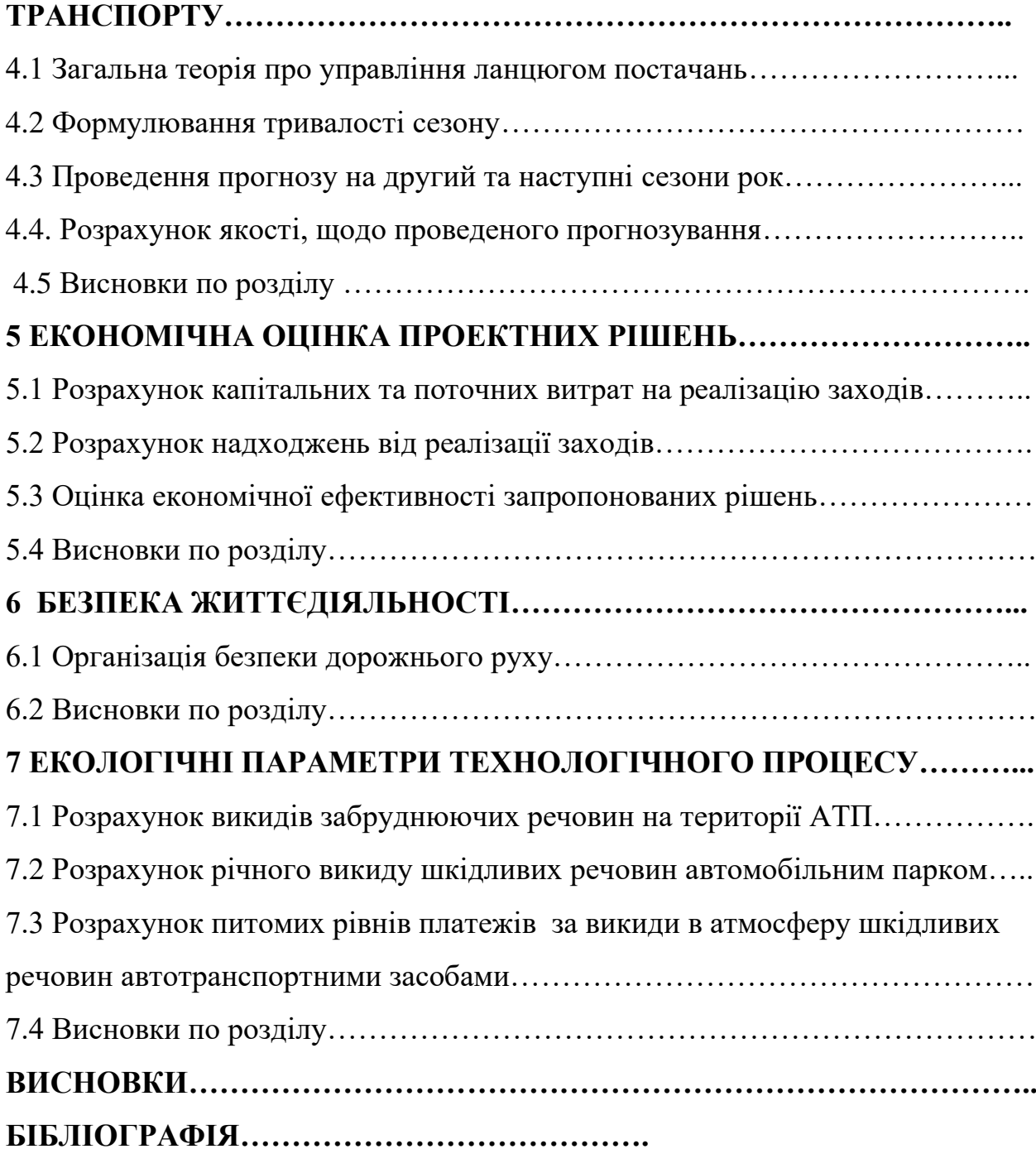

#### **ВСТУП**

Гриців В.М удосконалення організацій перевезення пасажирів на міжміському маршруті «Тульчин– Хмельницький » рухомим ПРАТ

« Тульчинське АТП-10507»міста Тульчин: дипломний магістерський проект. – Тернопіль: Тернопільський національний - технічний університет, 2019. – 77 сторінок друкованого тесту формату А4, 4 аркушів графіки формату А1.

У дипломному магістерському проекті написано вступ, розроблені аналізи нового стану перевезень, проведені дослідження перевезення пасажирів, виконані заходи з вдосконалення технологічного процесу перевезень. У організаційному розділі розглянута документація та документообіг підприємства, розроблений розклад руху автобусів, виконано усі вимоги до охорони навколишнього середовище та техніки безпеки при перевезеннях пасажирів. Розраховані витрати на виконання перевезень та обґрунтовано економічну ефективність проекту. Зроблено висновки, складено список використаних джерел.

Ключові слова: маршрут міжміського пасажирського транспорту, розклад руху, рухомий склад, економічна ефективність.

Автомобільний транспорт займає в Україні провідне місце не тільки в економіці, але і в соціальній сфері з погляду на його призначення: він є єдиним видом транспорту, який доставляє пасажирів та вантажі «від дверей до дверей» і може функціонувати незалежно від інших видів транспорту. В цілому провізні спроможності автотранспорту великою мірою повинні відповідати потребам народного господарства і населення та сприяти розвитку економіки країни.

На розмір транспортних витрат в значній мірі впливає процес організації перевезення пасажирів. Тому при виконанні обовязків, які є перед автомобільним транспортом, велику роль буде грати корінна зміна в організації транспортного процесу.

В дипломномумагістерськомму проекті розглянутийпроцес перевезень пасажирів підприємством ПРАТ « Тульчинське АТП-10507»на міжміському міжобласному маршруті «Тульчин–Хмельницький» з метою його удосконалення. Метою даного дипломного магістерськогопроекту є удосконалення організації перевезення пасажирів автобусами ПРАТ « Тульчинське АТП-10507»на маршруті «Тульчин–Хмельницький» .Об'єктом дослідження в даному дипломному магістерському проекті є процес перевезення пасажирів підприємством ПРАТ « Тульчинське АТП-10507»

Предмет дослідження – удосконалення процесу перевезень на міжміському маршруті «Тульчин– Хмельницький».

## **1 АНАЛІЗ ПЕРЕВЕЗЕНЬ НА МАРШУТІ ТУЛЬЧИН-ХМЕЛЬНИЦЬКИЙ**

#### **1.1 Характеристика об'єкту та предмету дослідження**

У дипломному магістерському проекті проведені дослідження на маршруті Приватним аукціоним товариством« Тульчинське АТП-10507»

Об'єктом дослідження і удосконаленням та процес перевезень пасажирів на маршруті «Тульчин– Хмельницький».

ПРАТ « Тульчинське АТП-10507»»заснованеу2000 році.

Мета роботи підприємства є: реалізація усіх професійних інтересів до працівників ПП, отримання доходу від роботи по задоволенню соціальних потреб, напрямки і форми якої визначаються законодавством та статутом підприємства.

ПРАТ « Тульчинське АТП-10507»здійснює перевезення пасажирів на 1 міському, 15 приміських та 9 міжміських маршрутах.

Об'єктом діяльності є: організація та здійснення перевезень вантажів та пасажирів, надання експедиційних, автосервісних послуг областям, інші види діяльності, які не забороняються законодавством України.

ПРАТ « Тульчинське АТП-10507»здійснює перевезення вантажів і пасажирів. На підприємстві ТЗ нараховується 14 вантажних автомобілів і 37 автобусів. Транспортні зазоби є застарілі і потребують оновлення. Перелік транспортних засобів на підприємстві приведено в таблиці 1.1.

## Таблиця 1.1

### Наявність транспортних засобів на підприємстві

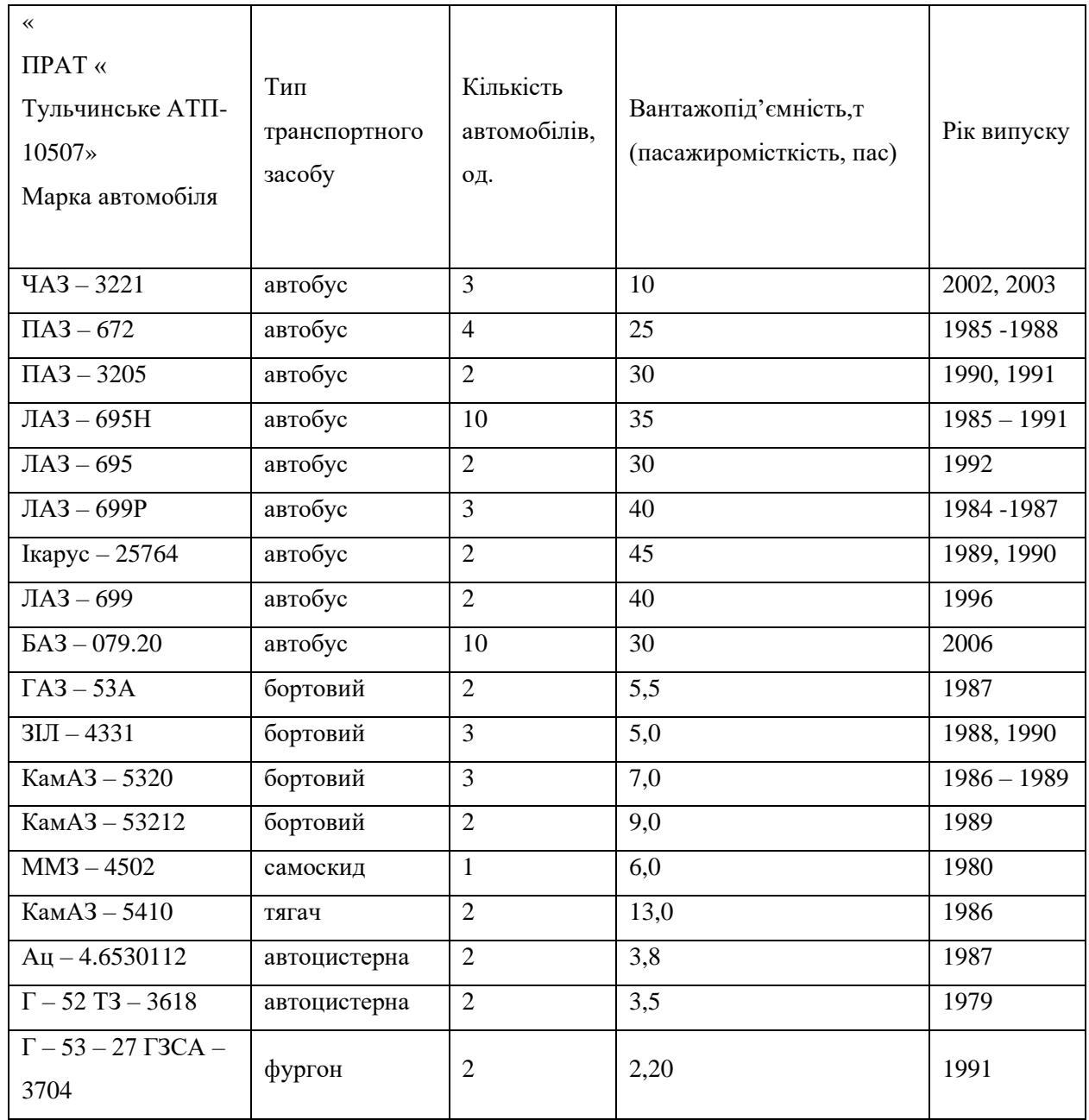

Міжміський, міжобласний маршрут «Тульчин– Хмельницький» (рис. 1.1) проходить через Тульчинських населених пунктах загальною відстанню 223 км. ПРАТ « Тульчинське АТП-10507»

щодня здійснює 2 рейси в прямому та зворотному напрямках автобусами БАЗ 079.20, та зупиняється у наступних населених пунктах (таблиця 1.2).

## Таблиця 1.2

### Зупиночні пункти на міжміському маршруті

«Тульчин– Хмельницький» (рейс №1;3)

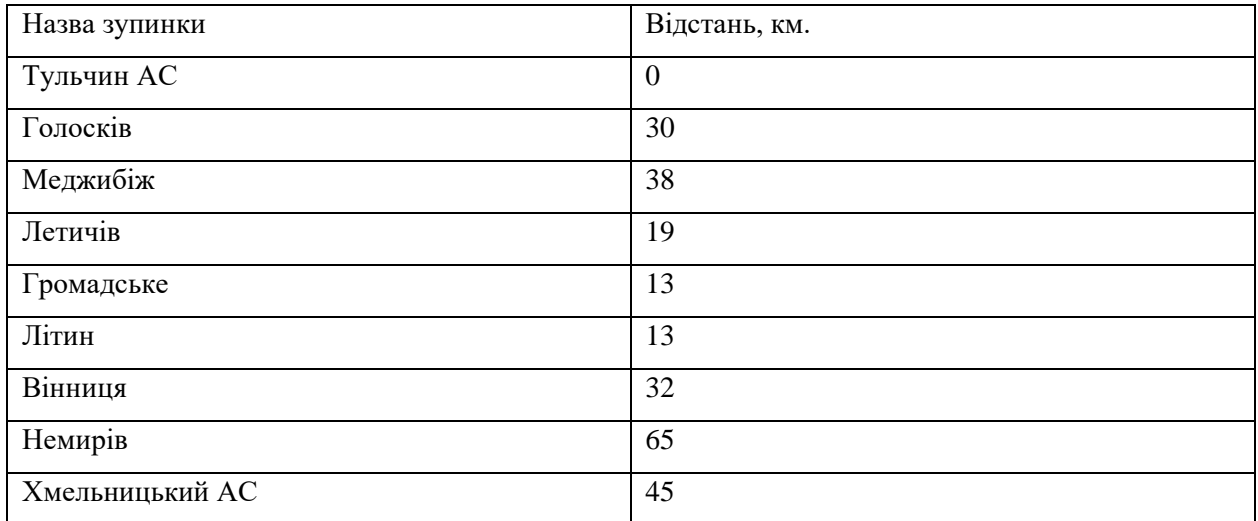

### Таблиця 1.3

### Зупиночні пункти на міжміському маршруті

## «Тульчин– Хмельницький» (рейс №2)

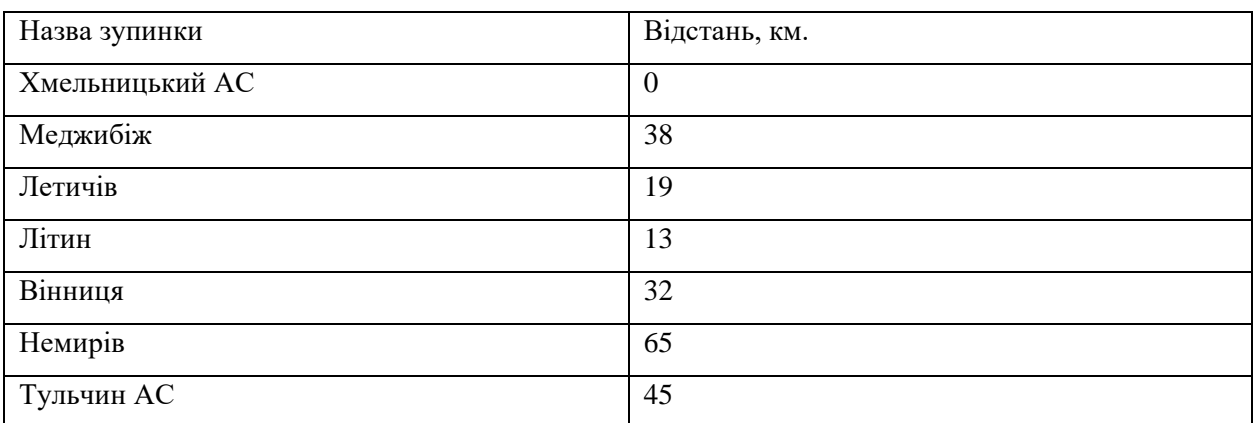

Також на маршруті «Тульчин-Хмельницький» крім автомобільного здійснює перевезення пасажирів залізничний транспорт.

## **1.2 Аналіз сучасних методів організації перевезень пасажирів на автобусних маршрутах**

Для перевезення пасажирів на маршруті Тульчин-Хмельницький використовують автобуси різних марок і пасажиро місткості. ефективність перевезень не буде ідентичним, тому що місткість автобусів не стане відповідати дійсності перевезенню пасажирів на маршруті.

На великий вибір транспортних засобів відповідною місткістю та визначення потрібної їх кількості є такі чинники: об'єм перевезень пасажирів та пасажиро оборотів на маршруті і на його виділених ділянках; об'єм коливань пасажиропотоків по годинам і доби по протяжності маршруту; розпорядок роботи автобусів на маршруті; швидкість руху; довжина маршруту; інтервал руху; пропускна можливість доріг; продуктивність автобусів та собівартість перевезень.

Найголовнішими вимогами вибору є умови великого задоволення потреб населення у перевезеннях, швидка робота автобусів і рівень якості обслуговування пасажирів.

Місткість автобусів та ступінь їх використання є основними показниками, які визначають рівень якості пасажирських перевезень.

Міжміські автобуси призначені абсолютно тільки для перевезення сидячих пасажирів на великі відстані. Тому в салонах міжміських автобусів встановлюються зручні крісла, з регульованою кут нахилу спинкою, використовуються чотирирядне розміщення крісел. На міжміських маршрутах на менші відстані можуть застосовуватись автобуси з напівм'якими сидіннями та нерегульованими спинками. На міжміських маршрутах підприємства ПРАТ « Тульчинське АТП-10507»

працюють автобуси меншої місткості БАЗ 079.20 (28 пас.).

Пасажиромісткість автобусів перевищує фактичні пасажиропотоки у міжміських маршрутах, і з цього можна зробити як висновок про високу якість обслуговування пасажирів, та перевізник що повністю задовільняє потреби населення в перевезеннях.

Організація раціональних режимів праці та відпочинку водіїв міжміських автобусів направлена на додержання правил трудового законодавства та зниження загальних витрат. Використовують різні форми організації праці водіїв:

- Одинарну, при якій автобус обслуговується одним водієм. Одиночна форма використовуються на маршрутах з часом оборотного рейсу, рівним тривалості зміни водія (довжина маршруту до 150 км.).
- Змінну, обслуговуванням автобуса на маршруті одним водієм і зміною водіїв на кордоні, в місці розміщення АС або на місці постійного проживання водіїв (довжина маршруту від 200 км.)
- Турову, коли автобусом керують два по черзі змінюючи один одного водії (довжина маршруту до 320 км.).
- Змінно-турову, обслуговуванням автобуса під час зворотнього рейсу двома або кількома водіями ( довжина маршруту понад 500 км.).
- Змінно-групову, передбачає закріплення кількох автобусів за бригадою водіїв. Кожен водій керує по черзі різними автобусами на своїй ділянці маршруту. Довжину ділянок вибирають виходячи з повного використання робочого часу водія (довжина маршруту від 200 до 1000 км.)

На міжміському сполученні квитки на рейсові автобуси продаються в касах АС. Проводиться як поточний так і попередній продаж квитків. Повернення квитків здійснюється в касу. На міжміських маршрутах з малою інтенсивністю пасажиропотоку продаж квитків може проводитись водієм безпосередньо в автобусі при наявності вільних місць.

Оскільки в міжміському маршруті забороняєця перевозити пасажирів стоячих, важлива передача на наступний автовокзал інформації про наявність в автобусі вільних місць.

Це дозволяє за зделегіть у транспортному засобі передбачити вільні місця і повідомити про це наступний АС, організовувати продажу квитків, і зменшує час затримки автобуса на зупиночному пункті,..

В міжміському сполученні перевозиться багато багажу. Квитки на багаж можна купити в касах або у водія автобуса. Посадка в міжміський автобус здійснюється з платформ. здійснюють посадку пасажирів та контролюють оплату за проїзд та перевезення багажу контролер по платформі та водій автобуса.

На міжміських маршрутах підприємства ПРАТ « Тульчинське АТП-10507»

використовується форма організації праці водіїв. Водії працюють без кондукторів. Оплата пасажирами за проїзд здійснюється в касах АС або в автобусі. Кожен водій має ціни на проїзд, тобто від момету посадки і до моменту висадкиу місці призначення для пасажира та видає квиток.

І тоді, щоб водії здійснювали вартість проїзду і видавали квитки на потрібну їм суму, за цим стежуть контролери. Вони виїжають на маршрут, провіряють наявність квитків у пасажирів та у разі невиявленням пасажиром про не купівлю квитка складають відповідний акт, на основі якого водій і пасажир отримують штраф.

За обстеженнями рухомого складу на маршруті Тульчин-Хмельницький проводиться такими показниками:

- Коефіцієнт регулярності, графічності, якості руху :

$$
K_{\text{p}ee} = \frac{Z_{\text{gp}}}{Z_{\text{pp}}},\tag{1.1}
$$

де *<sup>Z</sup>гр* - кількість рейсів, виконаних згідно з графіком;

*<sup>Z</sup>рр* - кількість рейсів, заданих у розкладі.

$$
K_{\scriptscriptstyle{zp}} = \frac{Z_{\scriptscriptstyle{zp}}}{Z_{\scriptscriptstyle{p}}},
$$

 $(1.2)$ 

де *Z <sup>ð</sup>* - кількість виконаних рейсів.

$$
K_{_{\mathcal{B}K}} = \frac{Z_p}{Z_{_{\mathit{pp}}}}.\tag{1.3}
$$

Показники *<sup>Z</sup>гр* , *<sup>Z</sup>рр* , *<sup>Z</sup> <sup>р</sup>* , за 2017 рік на міжміському маршруті «Хмельницький – Гайсин» приведені в таблиці 1.4

#### Таблиця 1.4

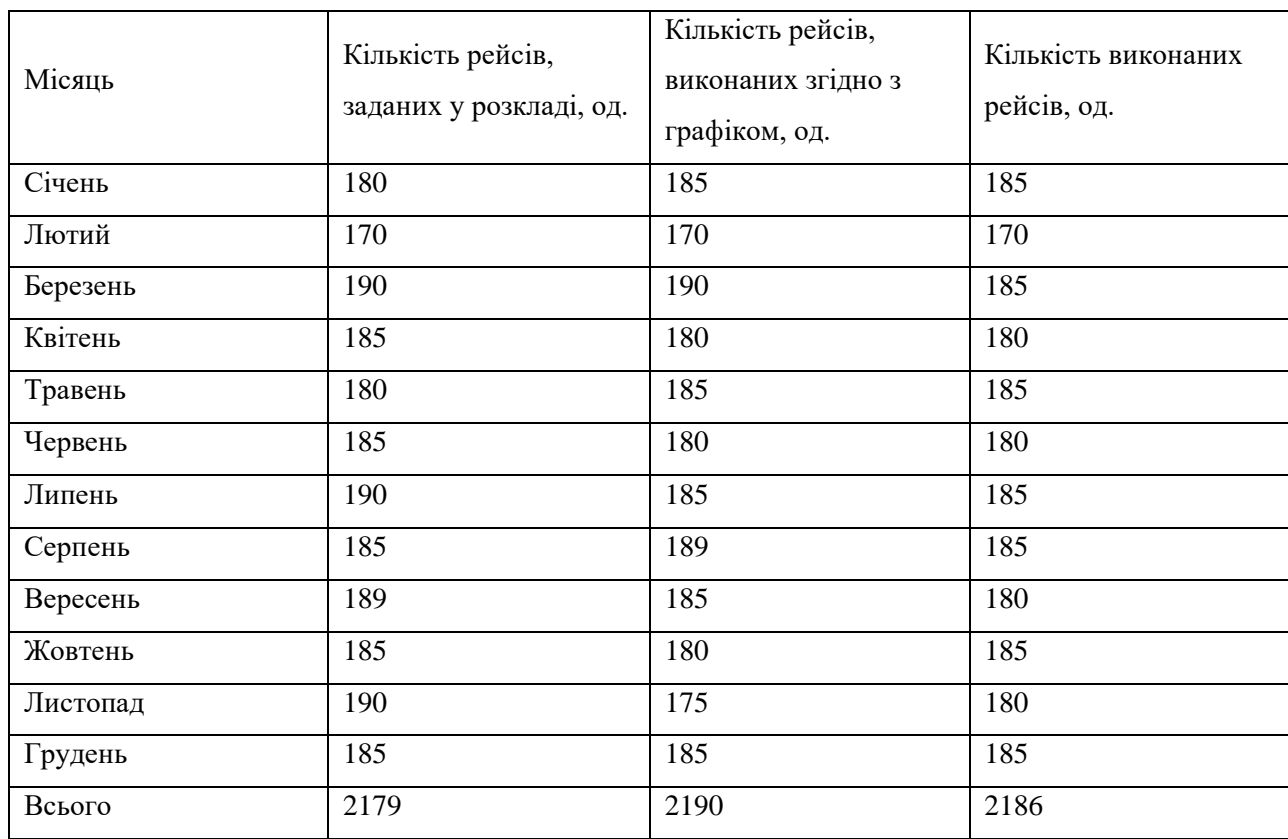

Дані про рух автобусів на маршруті «Тульчин– Хмельницький» за 2019 рік

За моїми розрахунками, коефіцієнти роботи рухомого складу на маршруті «Хмельницький – Гайсин» дорівнюють:

- Коефіцієнт регулярності, графічності,якості руху:

$$
K_{pec} = \frac{2179}{2190} = 0,99.
$$
  

$$
K_{cp} = \frac{2179}{2186} = 0,99.
$$
  
• 
$$
K_{cp} = \frac{2186}{2190} = 0,99.
$$

Зриви рейсів на маршруті ««Тульчин – Хмельницький» трапляюьбся у результаті поломаних автобусів та неможливості їх заміни справними транспортними засобами. Рух автобусів не за графіком, запізненням, спричинені поганими погодніми і дорожніми умовами.

#### **1.3 Аналіз техніко-експлуатаційних та економічних показників**

Обстежено техніко-експлуатаційних показників на маршруті «Тульчин – Хмельницький» розпочав з даних, які вказані в паспорті маршруту, які приведені в таблиці 1.5

Таблиця 1.5

Техніко-експлуатаційні показники на маршруті

«Тульчин– Хмельницький»

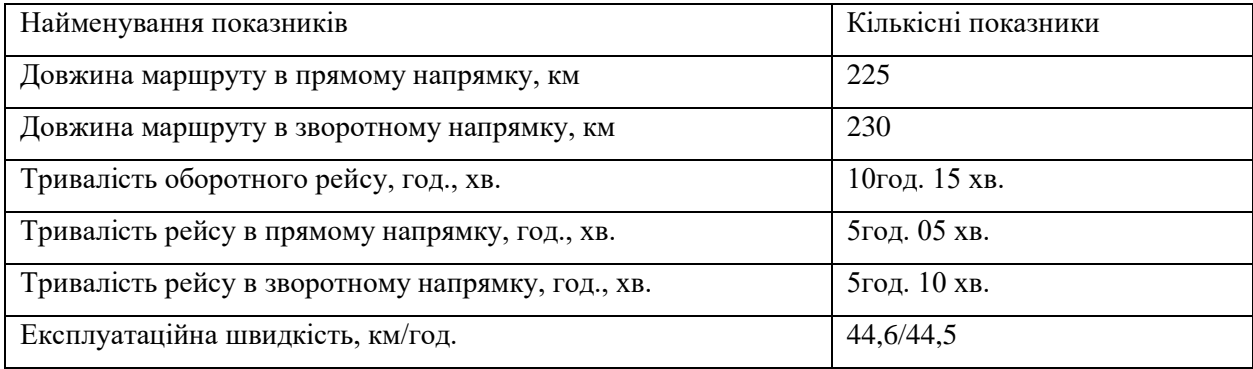

Технічну швидкість в прямому та у зворотньому напрямку на маршруті «Тульчин – Хмельницький розраховуємо за формулою:

$$
V_r = \frac{L_p}{t_{px}}, \ (1.4)
$$

де *<sup>L</sup><sup>р</sup>* – довжина маршруту, км.

*tрух* – час руху на маршруті, год.

 $t_{pxx} = t_p - t_{ns}$ , (1.5)

де *t* <sub>p</sub> – час рейсу, год.;

 $t_{n_3}$  – час простою на проміжних зупинках, год. ( $t_{ms} = 0.58 - B$  пря-

мому напрямкові;  $t_{ms} = 0.52 - B$  зворотному напрямкові).

$$
t_{pyx} = 5,98 - 0,58 = 5,40
$$
 год.  

$$
t_{pyx} = 5,82 - 0,52 = 5,30
$$
 год.

Технічна швидкість в прямому та зворотньому напрямку:

$$
V_T = \frac{249}{5,34} = 46,6 \text{ KM/TOJ}.
$$

$$
V_T = \frac{249}{5,15} = 48,4 \text{ KM/TOJ}.
$$

Пасажиропотік на маршруті «Тульчин– Хмельницький» змінюється що дня і що тижням. З вівторка по четвер, обсяг перевезень на маршруті невеликий, автобуси заповнені приблизно на 50 – 60%, з п'ятниці по понеділок пасажиропотік збільшується та іноді перевищує максимальну пасажиро місткість автобусів. Тому, для подальших розрахунків, потрібно взяти середнє значення обсягу перевезень на даному маршруті.

Розраховується обсяг перевезень та транспортну роботу за один оберт пасажирів на маршруті:

$$
Qp = \sum 3 = \sum B
$$
, (1.6)  
\n $\text{Re } \sum 3$  - кількість пасажирів, які зайшли у авторбус за рейс, пас.;  
\n $\sum B$  - кількість пасажирів, які вийшли з автобусу за рейс, пас.  
\n $Q_p = 65$  пас.

$$
P_p = \sum_{i=1}^{n} \prod_i \cdot l_i, \tag{1.7}
$$

де *l<sup>i</sup>* - довжина перегону, км;

*n* – кількість перегонів.

*Рр=36·30+38·27+42·33+42·15+43·33+41·33+39·48+40·30=9966 пас.км*.

Розраховуємо середню відстань їздки пасажирів та коефіцієнт змінюваності пасажирів за рейс і коефіцієнт заповнення автобуса:

$$
l_{cp} = \frac{P_p}{Q_p} (1.8)
$$
  

$$
l_{cp} = \frac{9966}{65} = 153,3 \text{ km.}
$$

$$
k_{_{3M}}=\frac{L_{_M}}{l_{_{cp}}}, (1.9)
$$

де  $\rm{L_{_M}}$  - довжина маршруту, км.  $k_{\rm m} = \frac{498}{153,3} = 3,25$ 

$$
\gamma_c = \frac{\sum_{i=1}^{n} \Pi_i}{g_n \cdot n_n}, (1.10)
$$

де  $\sum \Pi_{\text{i}}$  - сумарний пасажиро потік на перегонах маршруту, пас;

<sup>g</sup><sup>н</sup> - номінальна пасажиро місткість автобусу, пас. Та витрати на виробничий процес;

n<sub>n - Кількість перегонів.</sub>

$$
\gamma_c = \frac{161}{28 \cdot 8} = 0,72.
$$
\n
$$
\gamma_{\partial} = \frac{P_p}{g_n \cdot L_m} \quad (1.11)
$$
\n
$$
\gamma_{\partial} = \frac{9966}{28 \cdot 498} = 0,72.
$$

 $3_{\Sigma} = 3_{\mu e} + 3_{\mu r} + 3_{\mu q} + 3_{\overline{I}O\bar{I}P} + 3_{\mu r} + 3_{\mu r} + 3_{\mu n}$ , (1.12)

де *Зпв*- заробітння плата водіїв із нарахуваннями, грн.;

*Зт* – витрати на паливо, грн.;

*Зсм* – витрати на мастильні та інші експлуатаційні матеріали, грн.;

*ЗТОіР* – витрати на ТО і ремонт, грн.;

*Зш* – витрати на шини, грн.;

*За* – витрати на амортизацію автомобіля, грн.;

*Зпп* – накладні витрати, грн..

На міжміському маршруті «Тульчин– Хмельницький» працюють автобуси БАЗ 079.20. Затрати на експлуатацію даних автобусів на маршруті та на заробітню плату водіїв приведені в таблиці 1.6.

#### Таблиця 1.6

Витрати на експлуатацію автобуса БАЗ 079.20 на маршруті

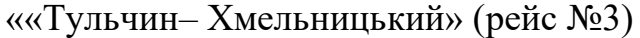

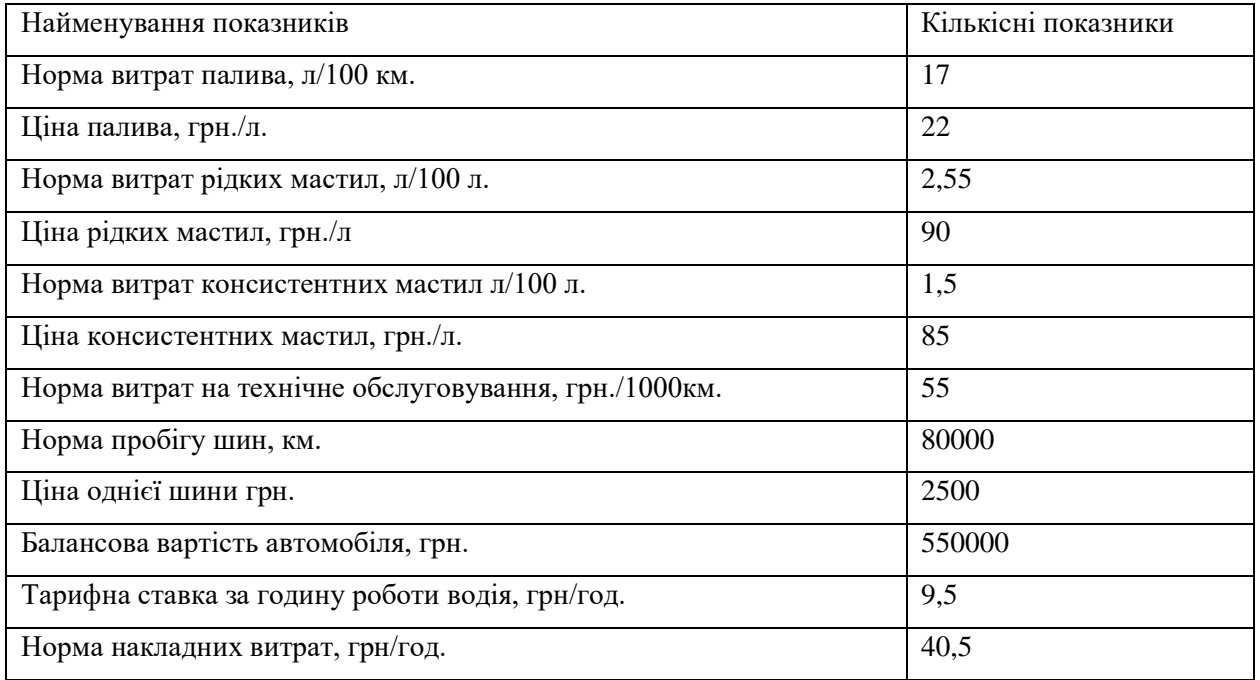

Заробітну плату водіїв розраховуємо за формулою:

$$
3_{n_e} = \frac{q_{TC} \cdot (1 + H_{cc})}{(1.13)}
$$

де *ЧТС* – тарифна ставка за годину роботи , Чтс=8,5 грн./год. ;

*Нсс* – норма нарахувань на соцстрах, Нсс=37%.

Проводимо розрахунок на витрати палива та мастильні матеріальні шини для міжміського маршруту «Тульчин – Хмельницький»:

$$
3_{n\epsilon} = 8,5.1,37 = 11,6 \, \text{zpu/200}.
$$
\n
$$
3_{m} = \left(\frac{H_{100} \cdot V_{e}}{100}\right) \cdot H_{(1,1,1)}
$$

 $\int$  $\setminus$ ,(1.14)

де *Н<sup>100</sup>* – норма витрат на 100 км пробігу, л/100км;

*Ц* – ціна 1-го л. палива, грн., Ц=21 грн.

$$
3_{m} = \left(\frac{16,8.43}{100}\right) \cdot 21,0 = 151,704
$$
 rph/rod.

 $3M = 0,0001 \cdot (H_M \cdot \underline{H}_M + H_{DM} \cdot \underline{H}_{PM}) \cdot H_{100} \cdot V_{e}(1.15)$ де*H<sup>м</sup>* - норма витрат мастил, л/100 л палива; *Ц<sup>м</sup>* - ціна мастил, грн./л; *Нрм*- норма витрат рідких мастил, л/100 л палива; *Црм*- ціна рідких мастил, грн./л;  $B_{\text{cm}} = 0,0001 \cdot (0,05 \cdot 42 + 1,22 \cdot 24) \cdot 16,8 \cdot 43 = 2,27 \text{ (pH/POJ)}$ Витрати на технічне обслуговування і ремонт автобусів.  $3_{mo} = H_{mo} \cdot V_e / 1000,$  (1.16) де*Hто* - норма витрат на технічне обслуговування, грн./1000км. *Зmo =(52,4·43) / 1000=2,25 грн/год*.

 $u = \frac{e + u}{\sigma t}$ *пр*  $3 = \frac{V_e \cdot H_u \cdot n}{2}$ *Н*  $=\frac{v_e \cdot H_w \cdot n}{H}$ , (1.17)

де *Нпр* – норма пробігу шин, *Нпр*= 70000 км;

*Ц<sup>ш</sup>* – ціна однієї шини, *Ц<sup>ш</sup>* = 2900 грн;

*n* - кількість шин .

$$
3_{u} = (43.2900 \cdot 7) / 70000 = 12,47 \, z \, \frac{p \, \mu}{200}.
$$

Витрати на амортизацію автомобіля розраховуємо по формулі:

$$
3_a = \frac{H_{6a} \cdot HA}{\mu_{\kappa} \cdot T_{\kappa}}, (1.18)
$$

де *Цба*- балансова вартість автомобіля , грн.;

*НА* – відрахування на амортизацію, *НА*= 0,25.

 $3<sub>a</sub> = (540000 \cdot 0, 25) / (365 \cdot 13, 33) = 27,74$  грн/год.

За даними отриманими на підприємстві накладні витрати складають 6,57 грн/год.

Загальногосподарські витрати сумарні витрати за 1год. І витрати на 1км. розраховуємо за формулою:

$$
3_{2} = \frac{(3_{ns} + 3_{n} + 3_{ns} + 3_{ns} + 3_{ns} + 3_{ns}) \cdot 20}{100}
$$
\n
$$
3_{3} = \frac{(6, 2 + 41, 9 + 2, 27 + 2, 25 + 3, 32 + 12, 33 + 18, 5) \cdot 20}{100} = 17,4 \text{ }2p\mu/200.
$$
\n
$$
3_{\Sigma} = 6,2 + 41,9 + 2,27 + 2,25 + 3,32 + 12,33 + 18,5 = 86,8 \text{ }2p\mu/200.
$$
\n
$$
3_{\text{norm}} = 3_{\text{net}} + 3_{\text{art}} + 3_{\text{nnt}} + 3_{\text{s2t}}
$$
\n
$$
3_{\text{norm}} = 6,2 + 12,33 + 18,5 + 17,4 = 54,4 \text{ }2p\mu/200.
$$
\n
$$
3_{\text{num}} = (3_{\text{nt}} + 3_{\text{nt}} + 3_{\text{mot}} + 3_{\text{unt}}) / V_e
$$
\n
$$
3_{\text{num}} = (41,9 + 2,27 + 2,25 + 3,32) / 43 = 1,16 \text{ }2p\mu/\kappa M.
$$
\n(1.21)

Собівартість перевезень розраховуємо на одного пасажира і усіх пасажирів за формулою:

$$
S = \frac{l_{cp}}{q \cdot \gamma_{\delta} \cdot \beta} \cdot (C_{nep} + \frac{C_{nocm}}{V_e})
$$
 (1.22)  

$$
S = \frac{153.3}{28 \cdot 0.72 \cdot 0.98} \cdot (1.16 + \frac{54.4}{43}) = 18.4 \text{ zpn.nac.}
$$

$$
S_{nac} = \frac{1}{q_h \cdot \gamma_o} \left( \frac{C_{nep}}{\beta} + \frac{C_{nocm}}{V_e} \right) (1.23)
$$
  

$$
S_{nac} = \frac{1}{28 \cdot 0.72} \cdot \left( \frac{1.16}{0.98} + \frac{54.4}{43} \right) = 0.122 zp_H/nac.kM.
$$
  

$$
3 = S \cdot Q_P (1.24)
$$
  

$$
3 = 18, 4 \cdot 65 = 1196 zp_H.
$$

На теперішній час на маршруті ««Тульчин– Хмельницький» ціни на перевезення пасажирів складає 80 коп. за 1 км. проїзду. Маючи дані на тарифи розраховуємо добовий дохід від експлуатації маршруту за наступною формулою:

$$
D = Q_p \cdot T \cdot l_{cp}, \quad (1.25)
$$

де*Т* – тариф за перевезення пасажирів, грн.

 $D = 65 \cdot 0,80 \cdot 153,3 = 7971,6$  грн.

Розраховуємо прибуток за добу від експлуатації маршруту за формулою:

$$
\Pi = D - 3 \qquad (1.26)
$$

$$
\Pi = 1793, 6 - 1196 = 597, 6 \text{ rph.}
$$

#### **1.4 Аналіз існуючої організації перевезень**

На території підприємства ПРАТ « Тульчинське АТП-10507»

розташований адміністративний будинок, контрольно-пропускний пункт, диспетчерська станція, гараж для ремонту та технічного обслуговування рухомого складу, склад, гаражі, приміщення для миття рухомого складу, автозаправочний пункт.

На самому початку зміни диспетчер вивчає добовий наряд та план випусків автобусів на групи і закріплених маршрутів, замовлення на обслуговування автомобілями, які підлягають виконанню за зміну. Разом з черговим механіком колони диспетчер уточнює технічну готовність запланованих до роботи автобусів. Диспетчер провіряє наявність та готовність до видачі водіям шляхових документів (шляхових листів, схеми маршрутів та небезпечних ділянок на них, розклад руху), уточнює готовність водіїв до роботи у медичного працівника, техніка по обліку паливомастильних матеріалів (ПММ), та квиткового касира.

Так як автозаправочний пункт знаходиться на території підприємства, то технік по обліку ПММ заправляє автобус перед самим виїздом на маршрут. Медичний працівник оглядає водіїв перед виїздом з підприємства. Квитковий касир підготовлює до видачі водіям квитків. З'явившись на роботу, водій показує диспетчеру посвідчення водія. Після провірки посвідчення, диспетчер дає на руки водієві шляховий лист під розписку у журналі видачі шляхових листів. Диспетчер інструктує водія про усі умови руху на маршруті, погодні умови, інші особливості руху. Водії, які спізнилися на роботу, пишуть письмове пояснення.

Водій перевіряє записи у шляховому листі, комплектність та правильність оформлення шляхової документації. Тоді водій почерзі направляється до медичного працівника, механіка колони, техніка по обліку ПММ та квиткового касира. Медичний працівник огдає водія, у разі хвороби, його направляють до лікаря. Механік колони передає другому водієві автомобіль. Водій провіряє готовність автомобіля. Заміна водієві автомобіля оформляється записами у шляховому листі. Технік по обліку палива заправляє автобус паливом у кількості не більше добової потребипо встановленими нормами. Квитковий касир видає водієві квитково-обліковий лист, тобто квитки. Номера білетів фіксуються в квитковому обліковому листі.

Автобус вважається випущеним на маршут з момента коли відмітив на контрольно-пропускному пункті диспетчером. Повернення автобуса з маршрутуфіксується по часу заїзду на територію підприємства.

При поверненні диспетчер приймає від водія шляховий лист, виданий раніше розклад руху, схему маршруту та схему небезпечних ділянок на маршруті. Водій здає гроші від продажу квитків, залишок квитків та квитково-обліковий лист.

Диспетчер проводить провірку та первинну обробку шляхового листа, визначає техніко-експлуатаційні показники роботи автобуса (час в наряді, загальний пробіг та нульовий пробіг, експлуатаційну швидкість), час роботи водія на маршруті та час простою.

Контрольними пунктами на міжміському маршруті є автовокзал та автостанція, тому регулярність руху контролюєтця диспетчерами по усім таким пунктам. Контролю підлягають як час прибуття, так і час відправлення в рейс. Прибуття автобуса на автовокзал визначається по моменту зупинки його біля перону. Час виїзду в рейс визначається по моменту відправлення автобуса від перона, та не повинно бути раніше вказаного в розкладі руху.

Рух автобусів на міжміських маршрутах тимчасово припиняєтьсяпри неможливості безпечної експлуатації відповідних автомобільних доріг з повідомленням про це пасажирів, диспетчерів АВ та АС на трасі маршрутута перевізників. Про припинення руху начальник зміни доводить до відома органи місцевого самоуправління, на території юрисдикції яких розміщені відповідні АВ та АС. Начальник зміни приймає міри по організації та об'їзду виникших перешкод, організовує надання технічної допомоги автобусам, які знаходяться на відповідній диспетчерській ділянці.

Після повернення автобуса на підприємство, водій проводить огляд транспортного засобу. Якщо автобус технічо несправний, водій забов'язаний доповісти черговому механіку. Якщо автобус технічно справний, водій ставить транспортний засіб в гараж.

Водіїв, які працюють на міжміських маршрутах групують в бригади по місцю проживання, після закінчення робочої зміни їх розвозять по домам службовим автомобілем.

Технологічний процес роботи автовокзалів та автостанцій направлений на досягнення високої якості запропонованих послуг по перевезенні пасажирів та включає в себе комплекс операцій: переміщення пасажирів по території вокзалу; очікування пасажирами посадки в автобус; придбання квитків; тимчасове зберігання та переміщення багажу; отримання довідок про розклад руху автобусів, тарифах та умовах обслуговування; посадка пасажирів в автобус та висадка з нього; отримання побутових послуг. До технологічного процесу роботи АС та АВ також відноситься виконання комплексу службових операцій по диспетчерському керуванні перевезеннями, забезпеченні працездатності засобів виробничого зв'язку, прибиранні території та приміщень.

За підсумками роботи за кожну добу автовокзалів начальник зміни складає добовий диспетчерський звіт про роботу, в якому приводяться: дані про випуск автобусів на маршрути та простою технічно справних автобусів окремо по причинах; зриви випусків автобусів окремо по перевізникам, маршрутам та інтевалам годин доби з вказанням зірваних рейсів; сходи автобусів з лінії по годинам доби рейсам та напрямках руху; технікоексплуатаційні та якісні показники роботи маршрутів та автовокзала; аналіз причин порушення руху; здійснені оперативні зміни в розкладі руху; дані про роботу технічних засобів керування; відміну рейсів по причині поганих погодніх умов та перекриття автомобільних доріг; дані про роботу інших служб автовокзала.

Міжміський маршрут «Тульчин – Хмельницький» проходить через 8 автостанцій, на кожній з яких робить зупинку. На автостанціях у м. Тульчин та Хмельницький працюють їдальні, більш комфортні зали очікування. На даних автостанціях є контрольно-пропускний пункт, є місця для стоянки автобусів а також кімнати для відпочинку водіїв.

## **1.4.1 Обстеження роботи рухомого складу на маршруті «Тульчин– Хмельницький»**

На міжміському маршруті «Тульчин– Хмельницький» було проведено обстеження роботи рухомого складу на виконання окремих технологічних операцій на маршруті. Виявлено, що час прибуття автобуса на зупиночний пункт не завжди відповідає часу закладеному в розкладі руху.

Як видно з таблиці 1.2, фактичний час значно не відрізняється від часу заданого в розкладі руху. Затримки на маршруті визвані поганими дорожніми умовами, також на рух автобусів впливають несприятливі погодні умови.

Через затримки на маршруті, скорочується час простою автобусів на зупиночних пунктах (автобус відправляється із зупиночного пункту згідно графіка), що негативно впливає на якість обсуговування пасажирів. Згідно з цим виникає потреба в перерахунку технічної та експлуатаційної швидкостей.

Розраховуємо експлуатаційну швидкість на маршруті «Тульчин– Хмельницький» за формулою:

$$
v_e = \frac{L_p}{t_p},\tag{1.27}
$$

де*L<sup>р</sup>* – довжина маршруту, км.;

*tр*– час рейсу, год.

В прямому напрямку:

$$
v_e = \frac{223}{4.5} = 49,6 \text{ km/roq.}
$$

В зворотному напрямку:

$$
v_e = \frac{223}{4.9} = 45.5
$$
 km/rod.

Технічну швидкість на даному маршруті розраховуємо за формулою:

$$
\mathcal{V}_m = \frac{L_p}{t_{px}}, \quad (1.28)
$$

де*tрух* – час руху на маршруті, год.

$$
t_{pyx} = t_p - t_{ns}, (1.29)
$$

де*tпо* – час простою на проміжних зупинках, год ( *tпо*=0,32– в прямому напрямкові; *tпо*=0,28 – в зворотному напрямкові).

В прямому напрямку:

$$
t_{\text{pyx}} = 4,82 - 0.32 = 4,5 \text{ TQ}.
$$

В зворотному напрямку

$$
t_{\text{pyx}} = 5.18 - 0.28 = 4.9 \,\text{год.}
$$

Технічна швидкість в прямому напрямку:

$$
v_e = \frac{223}{4.5} = 49
$$
 km/год.

Технічна швидкість в зворотному напрямку:

$$
v_m = \frac{223}{4,9} = 45.0 \text{ KM/TOJ}.
$$

#### **1.5 Висновки по розділу**

Під час аналізу пасажирських перевезень на підприємстві

ПРАТ « Тульчинське АТП-10507»мною зазначених недоліків в організації не виявлено. Є проблеми з заповненням автобусів пасажирами, високими витрати перевезень пасажирів.Тому, для збільшення обсягу перевезень пасажирів і зменшення витрат, необхідно виконати такізміни на маршруті: змінити траси маршруту; збільшити експлуатаційні швидкості руху; зміна розкладу руху; збільшиня додаткових рейсів (за рахунок збільшення пасажирів на залізничному транспорті).

## **2 ДОСЛІДЖЕННЯ ПЕРЕВЕЗЕНЬ НА МАРШУТІ ТУЛЬЧИН – ХМЕЛЬНИЦЬКИЙ**

#### **2.1 Висновок на теперішні потреби населення**

На міському маршруті ПРАТ « Тульчинське АТП-10507», «Тульчин– Хмельницький» розроблено обстеження пасажиропотоків квитковим обстеженням. Перевезення пасажирів здійснюється по тижням і дням. У будні дні кількість перевезених людей на даному маршруті «Тульчин– Хмельницький» не великий, транспортні засоби не перевищують кількість пасажирів у 55%. А з п'ятниці і до понеділка зростає і деколи є більшим за максимум об'єм пасажирів в ТЗ. Це дозволяє пасажирам добратися до міста, обласного центру, або району в прямому та зворотньому напрямку. Більшість пасажирами являється студенти. Кожного дня протягом місяця на даному маршруті розраховувалося та аналізувалося ефективність підприємства. Потреба виникла у тому що багато людей добираються до міста більшість з яких є студенти саме вони є більшою потребую у додатковому рейсі і не тільки а люди які добираються на роботу у ранкові години і після роботи у вечірні годині маршрути. Для студентів тільки у вихідні дні тому що добираються у те чи інше місце призначення на даному маршруті. Люди які погодилися на анкетування протягом цілого місяця за допомогою оглядового запису теж зробили велику допомогу для підприємства. Вони кожного дня з ранку від першої їздки і по останню розраховували кількість людей які на цьому маршруті входять або виходять з ТЗ. Більшість людей заходило в містах, районах.

Тому що є велика кількість населення у даних містах яка потребує добратися до місця призначення у селах не така велика кількість тому що багато живуть у містах тому все одно даний маршрут їздить по вказаному маршруті підприємством тому що теж є мешканці які потребують до братися обласних центрів або міста. Так за допомогою анкетування вдалося розрахувати кількість людей яких перевозить і задовільняє дане підприємство. Вдалося розрахувати кількість потрібних доданих рейсів бо це є міжміський маршрут який є у протяжності більше двохсот кілометрів. Тим самим розрахувалося затрати на паливо мастильні матеріали і тому подібне. Кожне населений пункт або місто знаходиться між собою не більше сорока кілометрів що не знаходиться неподалік одне від одного і цей час підприємство робить усе можливе щоб задовільнити потреби жителів. Багато виявили недоліків під час анкетування а саме затримка ТЗ на дорогах більшість сіл дороги знаходяться у жахливому стані дорожнього покриття не підлягає умовам для перевезення пасажирів дороги мають багато поворотів спусків та підйомів попереджувальних знаків небезпечні повороти де потрібно водієві брати до уваги на свій ризик і розсуд швидкість автобуса. А у містах чи районах проблем менше бо тому що дороги відповідають рівню для перевезення пасажирів немає небезпечних ділянок але є більше світлофорів які керують рухом на дорожньому покриттю транспортними засобами і не тільки дуже великий рух транспорту у вихідні дні в той час як протягом тижня рух менший. І для цього саме підприємство запропоновало жителям погодитися на анкетування щоб протягом місяця розрахувати кількість пасажирів і недоліки на шляховому сполучені на даному маршруті ««Тульчин– Хмельницький». Виявлені недоліки можна виправити тільки з місячного контролю перевезень людей а саме для покращення перевезень у усіх місцевих населених пунктах протягом двох років відремонтовані дороги поставлені знаки і це покращило ефективність перевозки пасажирів на даному маршруті.

Усі результати з анкетування взяті до уваги підприємством. За допомогою анкетування вияснилося багато недолік які потрібно виправити. Тому на даному підприємстві закупили нові автобуси які задовільняє населення бо минулі транспортні засоби були вже старі і де які потребували заміни і для цього підприємство закупило нові транспортні засоби для перевезення людей на даному маршруті. Ці нові автобуси набагато ефективніші і економічні від попередніх Богдан БАЗ. А саме менші затрати на паливо і мастильні матеріали і у обслуговані на ремонтах. Вони мають більше місця у середині як для стоячих так і для сидячих місць приблизно до 55 людей вміщає в себе один автобус. Крім цим підприємством здійснюють перевезення і інші підприємці на даному маршруті, ще крім даного ПРАТ « Тульчинське АТП-10507 є два підприємці які тоже перевозят пасажирів на даному маршруті є висока і жорстка конкуренція між підприємствами кожен з них перевозить майже по тому самому маршруті пасажирів. Розраховані усі показники для транспортних засобів. Розрахований розклад руху від нульового пробігу і до моменту повернення на АТП. Розраховані зарплати водіям і працівникам на підприємстві. Міжміські перевезення організовуються більше пядесяти кілометрів. Також згідно з анкетуванням розраховано відстані між пунктами висадками і посадками людей. Дані розрахунки проводилися з метою покращеня пасажирів. Розраховувалися усі показники якості та ефективності перевезення на даному маршруті Тульчи – Хмельницький. Розраховувалися Усі показники на Усі витрати підприємством на транспорті засоби. Мета роботи є покращити як найраще даний маршрут Тульчин – Хмельницький. Було проведені розрахунки про оплату праці водіїв.

Більшість інформації щодо недоліків на даному маршруті було виявлено за спостеріганням. Також розраховано загальні маси коли транспортний засоби коли заповнені і коли пусті. Також розраховано тільки маса сидячих місць і окремо стоячих.

Побудовані малюнки на кожні стоянці скільки зайшли і скільки вийшло пасажирів. Розраховано кількість річних їздок в обох напрямках. Окремо розраховуються їзди по дням по тижням і по місяцям. Також Розраховуються швидкість транспортних засобів по населених пунктам і по містах. Розрахований час праці водіїв і їх перезміна на даному маршруті. Розроблена документація по даному підприємстві. Також є розрахунок на оподаткування. Окремо розраховувалась плата за проїзд.

Дане підприємство має двох конкурентів на одному і тому самому маршруті але вони для ПРАТ « Тульчинське АТП-10507» не й великими конкурентами після усіх виправлених недоліків «ТІМ», «АТП Профі», ПП «Коваль». Вони усі перевозять пасажирів не тільки залізничним транспортом а і транспортними засобами. Конкуренція їхня полягає у тому що їх поєднує одни і той самий графік руху і один і той самий маршрут. Теперішні потреби населення тяжко задовільнити так як завжди вони будуть не задоволені. Тому що автобуси не відповідали стандартам для перевезення пасажирів. Оплата за проїзд.

Найбільшими проблематичними є пасажири які є пільговиками. Чому саме проблема у них тому що держава оплачує за їхній проїзд тільки у державному транспорті тобто у приватних підприємствах їхній проїзд держава не оплачує і для них буде те саме коштувати як і для інших пасажирів які добирають від моменту посадки до моменту висадки. Тому Приватний підприємець за це матеріальних збитків не несе але у громадському транспорті теж всі на рівних умовах. Але недоліки в дані ситуації практично виправити не можливо.

Для цього і теж було проведено анкетування і з цих досліджень було прйняте рішення про додаткових два рейса зраку перших дві їзди. На цьому маршруті кожного дня перевозять пасажирів білье десяти автобусів.Також в першому розділі вказано наявність транспортних засабі сккільки їх є і які моделі.

Даний мною маршрут є міжміським якого протяжність двіста трицять кілометрів який перетинає такі міста Тульчин - Голостків відстань між ними тридцять кілометрів. Голостків – Меджибіж відстань між ними до сорока кілометрів. Меджибіж – Летичів відстань між ними до двадцяти кілометрів. Летичів – Громадське відстань між ними до пятнадцяти кілометрів. Громадське – Літин відстань між ними теж до пятнацяти кілометрів. Літин – Віниця відстань між ними тридцять два кілометри. Віниця – Немирів відстань між ними шісдесят пять кілометрів. Немирів – Тульчин відстань між ними сорок пят кілометрів. І аналогічно така сама відстань між ними тобто зупиночними пунктами в як в прямому так і звотньому напрямку. Сам даний маршрут весь починається з початвого міста тульчин і кінцева зупинка це хмельницький весь маршрут є хмельницьким районом. Між містами маршрут проїжає ще між села де є теж пасажири які добираються з і до праці або студенти. .Підприємство перевозить пасажирів не тільки транспортними засобами а і залучили залізничний транспорт де з провединим анкетуванням теж потребувало населення додаткових рейсів з ранку. Сам маршрут став ефективним після проведеного анкетування.

Після того як закупили ще два автобуси на додаткові рейси і додані рейси на залізничному транспорті збільшилася кількість пасажирів бо даний маршрут переїжджає не тільки міста і райони а і села хмельницького району на маршруті «Тульчин– Хмельницький». Саме удосконалення допомогло населеннюна власні потреби людям і збільшився прибуток для підприємства. Також за рахунок між містами у селищних пунктах покращилося дорожнє покриття яке відповідає всім стандартам для безпечного перевезення пасажирів і їх багажу.

На даному маршруті транспортними засобами керуй графік руху і графік маршруту.

За розрахованим анкетування на даному маршруті за дві тисячі сімнадцятий рік було обстежено обєм перевезень складає приблизно пядесят пять тисяч людей. Як за наступний дві тисячі вісімнадцятий рік значно більше

. І розраховано що за дві тисячі сімнадцятий розрахунок складає пядтнацять процендів так як за наступппний рррік складає цілих тридцять процентів. Доведено що залізничним транспортом їздять більше ніж автобусами це розраховано і обстежено у анкетувані.

Розраховано на маршруті «Тульчин– Хмельницький» в будні дні з вівторка і по неділю пасажиропотікТаблиця2.1:

| з Хмельницька |          | Місця посадки і висадки | з Тульчина |          |
|---------------|----------|-------------------------|------------|----------|
| увійшли       | покинули |                         | увійшли    | покинули |
| 8             |          | Хмельницький            |            | 19       |
| 3             |          | Голосків                |            | 2        |
| 5             | 3        | Меджибіж                | 10         | 3        |
| 6             |          | <b>Летичів</b>          | 5          |          |
| 5             | ٩        | Громадське              | 3          | 3        |
| ۰             | 2        | <b>Julian</b>           | 2          |          |
| 4             |          | Вінниця                 | 3          |          |
| 6             |          | Немирів                 | 4          | 5        |
|               | 20       | Тульчин                 | 15         |          |

 $(2\pi \text{ mm} \text{ m}^2)$ , programi pri (Manuare M.2)

Люди які міняються при перевезені «Тульчин – Хмельницький» в щоденність, (рейс №3), записано у таблицю 2.2.

«Тульчин– Хмельницький» з пятниці по неділю (рейс №3)

| Тульчин |          | Назва зупинки  | Хмельницький             |          |
|---------|----------|----------------|--------------------------|----------|
| увійшли | покинули |                | увійшли                  | покинули |
| 20      |          | Тульчин        | ۰                        | 29       |
| 3       |          | Голосків       | $\overline{\phantom{a}}$ | 4        |
| 15      | 3        | Megandia       | 10                       | 15       |
| 5       |          | <b>Actuuir</b> | 4                        |          |
| 5       | 4        | Громадське     | 5                        | 5        |
| ۰       | 5        | <b>JULUE</b>   | 3                        |          |
| 5       |          | Вінниця        | 5                        |          |
| 5       | 5        | Немирів        | 5                        | 5        |
|         | 30       | Хмельницький   | 25                       |          |

Розраховується пасажиропотіку двох керунках за формулою:

$$
\Pi_i = \Pi_{i-1} + \underline{\Pi}_{i,1} - \underline{\Pi}_{i,0} \tag{2.1}
$$

де  $\Pi_{i-1}$ -загальна маса ТЗ в даному маршруті.

 $\Pi_{3}$ ,  $\Pi_{6}$  – люди які увійшли або покинули ТЗ.

$$
\Pi_1 = 9 \text{ mac.};
$$

$$
\Pi_2 = 9 + 1 - 0 = 10 \text{ mac.}
$$

Розраховується маса ТЗ , результати розрахунків розроблені в Таблиці 2.3 Пасажиропотік на маршруті «Тульчин– Хмельницький»(рейс №3)

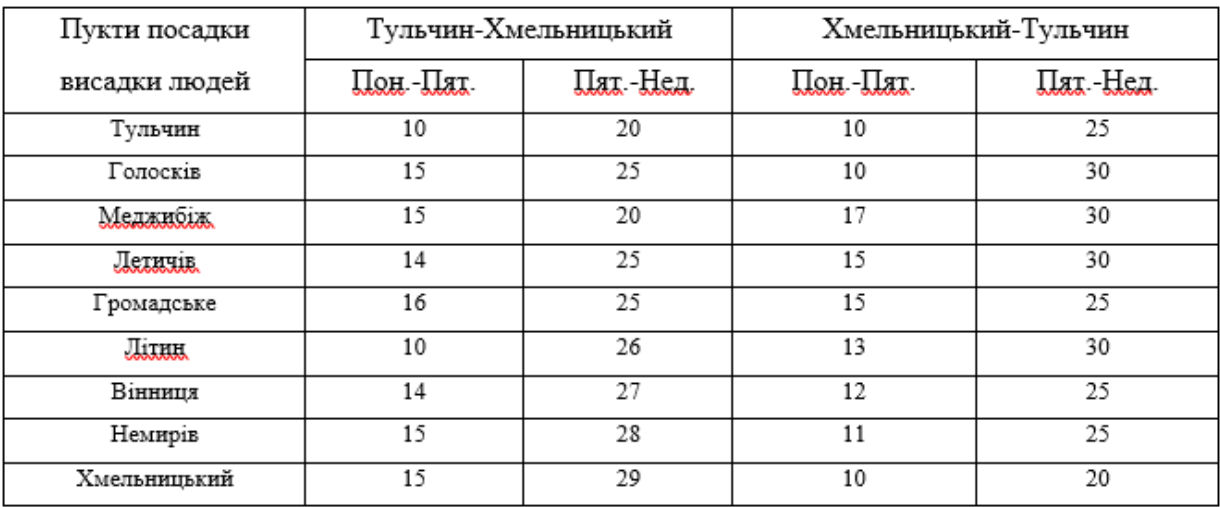

Побудова малюнка перевозки протягом тижня дні на даному маршруті

«Тульчин– Хмельницький»в обох керунках:

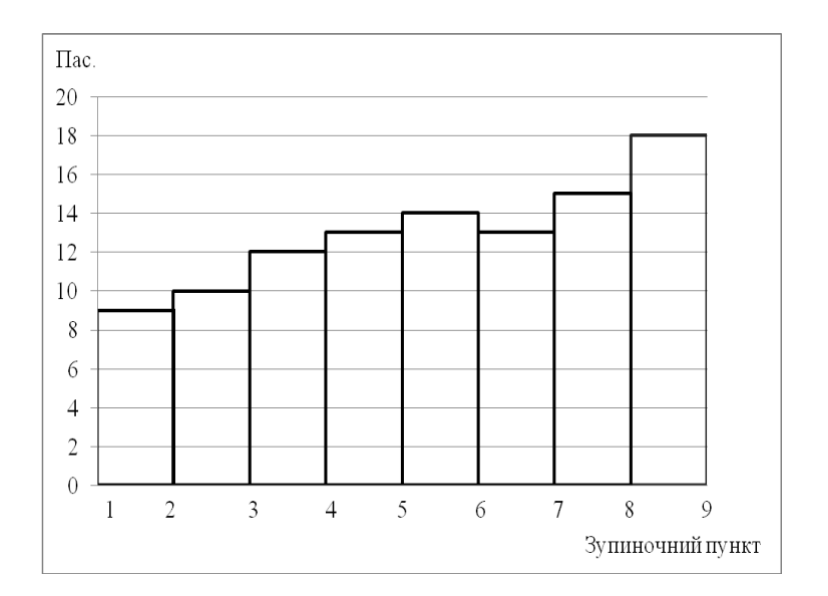

#### Малюнок 2.1 пасажиропотоків на маршруті

«Тульчин– Хмельницький»:

- 1. Тульчин2. Голосків3. Меджибіж4. Летичів5. Громадське
- 6. Літин7. Вінниця8. Немирів9. Хмельницький

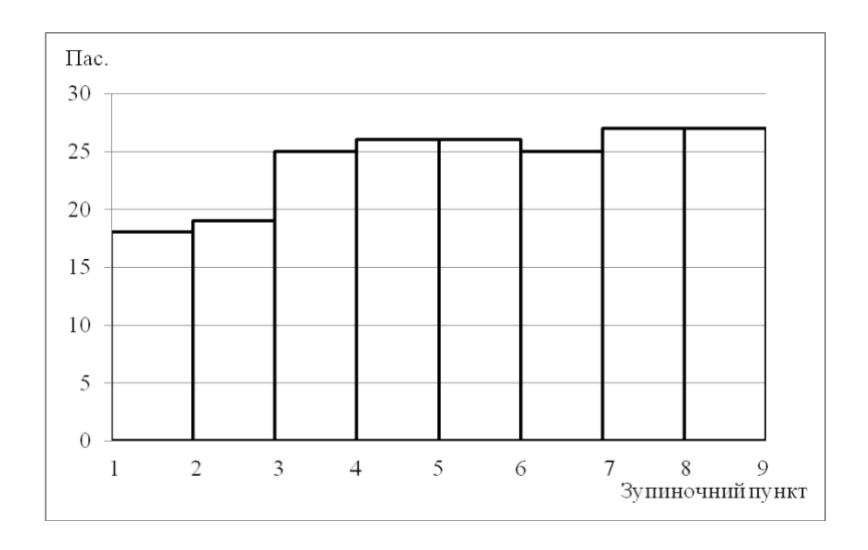

Малюнок 2.2 пасажиропотоків на маршруті

«Тульчин– Хмельницький»)

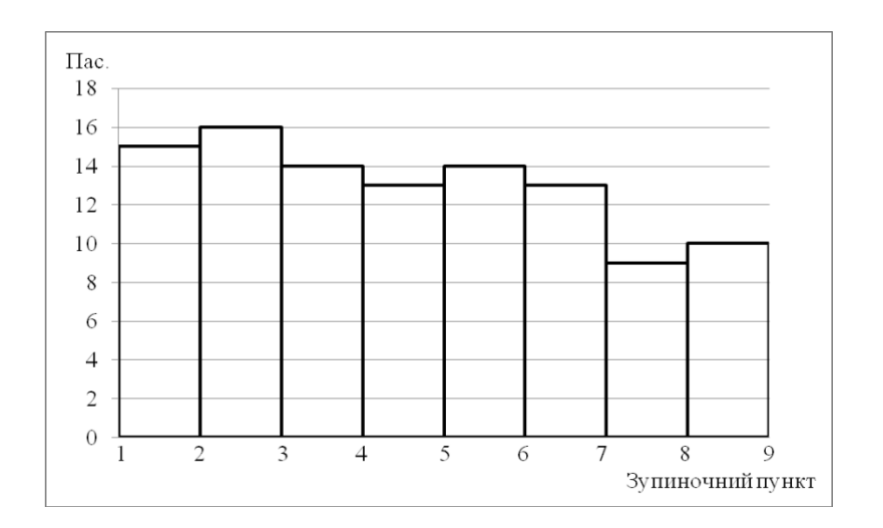

Малюнок 2.3 пасажиропотоків на маршруті «Тульчин– Хмельницький»
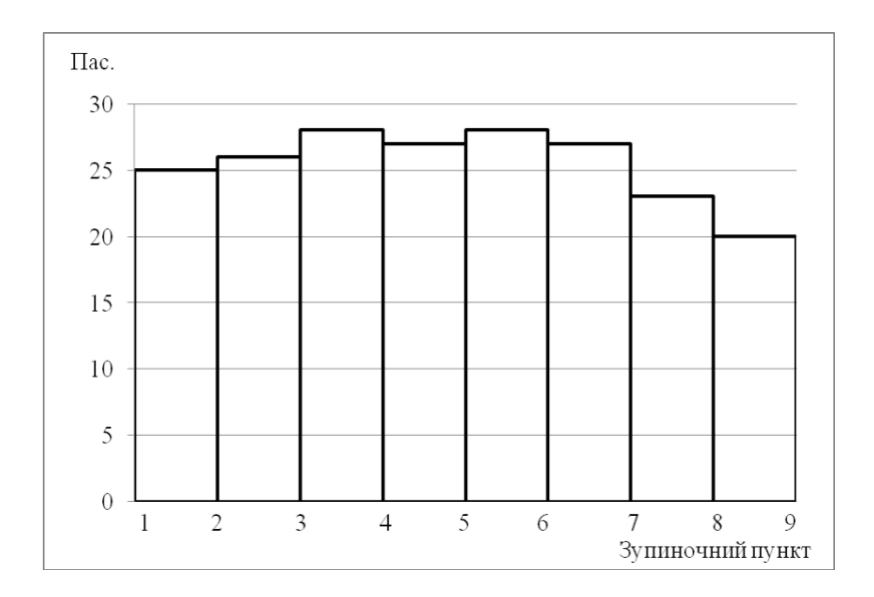

Малюнок 2.4 пасажиропотоків на маршруті

«Тульчин– Хмельницький»

Розраховується кількість здійснених їздок ««Тульчин– Хмельницький»:

$$
Q_p = \sum 3 = \sum B,\tag{2.2}
$$

де *∑ З* – люди які

увійшли в ТЗ .;

*∑ В* – люди які покинули ТЗ.

У обох керунках: *Q<sup>р</sup>* = 16*пас*. У обох керунках: *Q<sup>р</sup>* = 17*пас*. У обох керунках: *Q<sup>р</sup>* = 18*пас*. У обох керунках: *Q<sup>р</sup>* = 20*пас*.

.

Об'єм їзди за 2017 – 2018 роки приведено в таблиці

Розраховано на маршруті «Хмельницький – Тульчин» обсяг перевезень за 2 роки.

Обсяг перевезень на даному маршруті «Тульчин– Хмельницький» 2017 року складає 55000 пасажирів, який на 15% є значно більшим за 2018 рік і є у 30% ще більшим за 2018 рік і розраховано. Розрахунок записано в Таб. 2,4:

## Таблиця 2.4

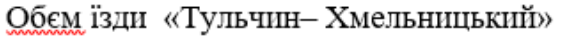

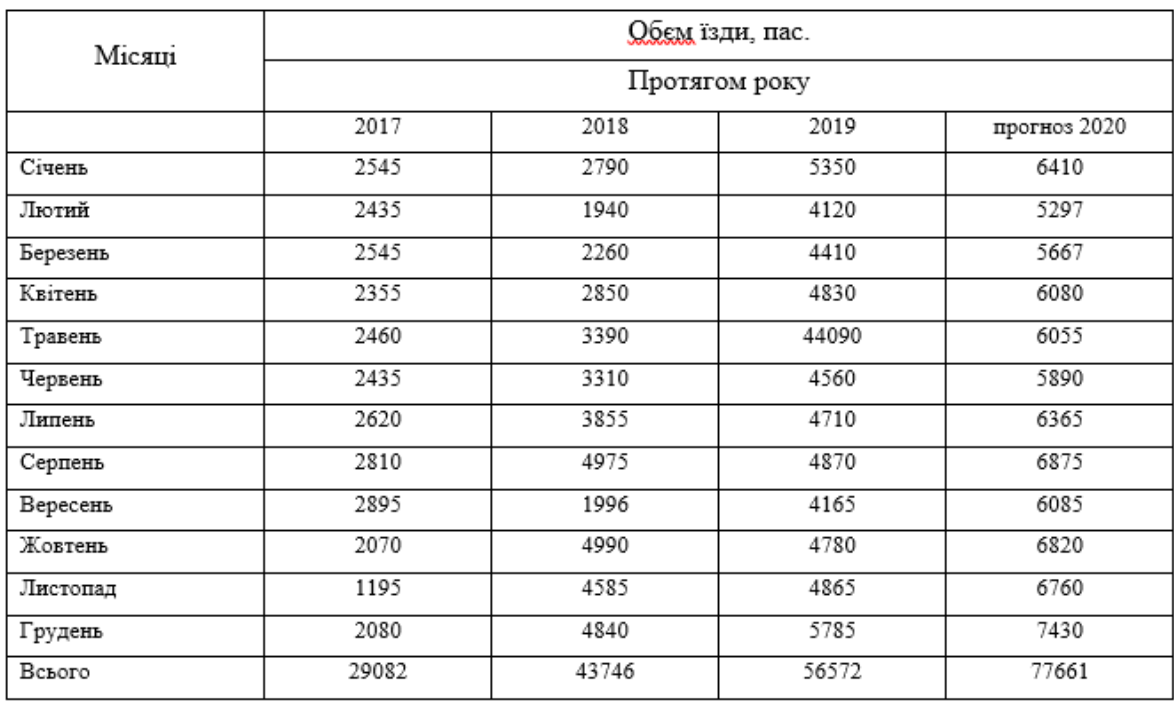

Обсяг перевезень за 2017 рік є 70000 тис.пас. Що у 30000 тис.пас. більше за 2018 рік.

У даному маршруті «Тульчин– Хмельницький» перевозят пасажирів не тільки транспортними засобами, а і залізничним транспортом. І це не задовільняє багатьох пасажирів тільки через те що є потреба у пересадці. Було проведено анкетування з пасажирами які погодилися на такий тест і розрахунку анкетування розробленні і розраховані у дані 2.5:

#### Таблиця 2.5

| Керунок з <u>тульчина</u> | стоянка      | Керунок з хмельницька |  |
|---------------------------|--------------|-----------------------|--|
| 7:00                      | Тульчин      | 17:50                 |  |
| 11:30                     | Хмельницький | 12:00                 |  |

«Тульчин- Хмельнинький»

Обсяг перевезень на даному маршруті залізничним транспортом є 220 людей в обох керунках на вихідні дні. Та до 110 людей у будні дні. І з цих даних розраховано так що потрібно добавити ще додаткові рейси у вихідні дні з пятниці по понеділок а у будні дні залишається усе без змін. І з цих розрахунків за 2017 рік кількість перевезених людей на залізничному транспорті буде більшим на 30%. Залізничний транспорт є одним з найбезпечнішим і відіграє велику роль у перевезенню пасажирів, він являє собі ефективні показники які покращує перевезення населення і має великий розвиток у економічні сфері. Він теж сполучає собою міста і села для здійснення перевезень людей і їх багажу. Залізничний транспорт є дійсно в свої сфері найкращим у перевезенню пасажирі. Він є набагато кращим від пасажирських перевезень тим що він має свій шлях де йому не перешкоджають транспортні засоби пішоходи світлофори. Але і теж стаються дуже часто нещасних випадків у випадку з транспортними засобами. Тому він і являється швидшим і ефективнішим за транспортні засоби. Пасажир який не придбав квитка забороняється перевозити водієм чи контролером на станції. Тому що при не купівлі квитка він являється не застрахований і при аварії за його життя буде відповідати водій який здійснює перевезення.

Тому кожен з пасажирів мусить придбати на авто станції квиток для перевезення до місця призначення. Або при не предявлені пасажиром квитка контролером на станції тоді не допускається у перевезені до місця призначення даного пасажира.

Пасажир має право попросити у водія зупинитися на вимогу і перевозити одну дитина яка навчається у школі. Кожен пасажир має мати при собі квиток для здійснення водієм на перевезення до місця призначення. А діти до вісімнадцяти років повинні мати посвідчення на пільги. Тому виходячи з цього розділу ми бачимо які затрати потрібні на даному маршруті і які техніко експлуатаційні показники для перевезення пасажирів. Згідно законом України і правилами автостанції кожен пасажир перед проїздом мусить придбати квиток який дає йому можливість добратися до місця призначення без квитка водієм для пасажира або контролером на автостанції забороняється перевозити його і багаж.

Так як вразі випадку або при аварії відповідати за пасажира буде водій. У разі нещасного випадку водій понесе відповідальність. Тому і є на станції контролер який спостерігає чи водій перевозить пасажирів які придбали квиток. Водій має право брати пасажирів без квитка тільки на місцевих зупинках. Або у водія є теж квитки які він при оплаті за проїзд зобов'язаний видати. Також якщо маршрут є міжміським і він є більше пяnдесяти кілометрів то забороняється перевозити пасажирів стоячих тільки дозволяється перевозити сидячих пасажирів. А якщо до пяnдесяти кілометрів то можна як стоячих та і сидячих. Тому законодавством

Розраховується прогнозований максимальний людей яких перевозят Хмельницький – Тульчин» та потрібну кількість рейсів:

 $F_{\text{max}} = 52 \cdot 1,17 = 61 \text{ nac}.$ 

$$
{N}_p=\frac{61}{28}=3
$$
рейси.

## Таблиця 2.7

| Назва зупинки                 |               | Тульчин |           | Хмельницький |           |  |
|-------------------------------|---------------|---------|-----------|--------------|-----------|--|
|                               |               | Пон-Пят | Пат.-Нед. | Пон-Пят      | Пят.-Нед. |  |
| теперішній<br>Кількість людей |               | 55      | 85        | 55           | 85        |  |
|                               | прогнозований | 60      | 115       | 65           | 95        |  |
| Подребовані їздки             |               |         |           |              |           |  |

«Тульчин-Хмельницький»

Розраховуючи потрібні їздки протягом тижнняі *N<sup>р</sup>* = 5, в розкладі руху залишиться усе без змін. А у вихідні дні *N<sup>р</sup>* = 8, є потреба і кількох додаткових рейсів. З проведених даних анкетувань потрібно додати з ранку о 06:00 рейс з м. Хмельницького до м. Гайсина на залізничному транспорті. І ще один рейс на даному маршруті «Тульчин– Хмельницький» в девяті годині ранку.

# **2.2 Конкуренція**

Крім ПРАТ « Тульчинське АТП-10507» яке здійснює перевезення пасажирів на даному маршруті «Тульчин– Хмельницький» є конкуренція між «ТІМ», «АТП Профі», ПП «Коваль». Вони усі перевезять пасажирів на даному маршуті. Здійснюють перевезеня не тільки транспортними засобами а і залізничним транспортом. Конкуренція між підприємствами є у розкладі руху. На даному маршуті працюють 10 автобусів які кожнго дня здійснюють 15 рейсів.

Конкуренція між конкурентами дані записуємо до таблиці 2.3.

Розрахування швидкість ТЗ на маршруті «Тульчин– Хмельницький» за формулою:

$$
v_{\epsilon} = \frac{L_p}{t_p},\tag{2.5}
$$

 $\mu_{\mathbb{Z}}L_{\mathbb{Z}}$  – довжина маршруту, км.;

 $t_p$ - час рейсу. год.

В прямому напрямкові:

$$
v_e = \frac{223}{5,17} = 49,6 \text{ km/TOJL}.
$$

В зворотному напрямкові:

$$
v_e = \frac{223}{5,33} = 46,7 \text{ KM/TOJ}.
$$

Технічна швидкість ТЗ розраховується за формулою:

$$
V_T = \frac{L_p}{t_{pyx}} , (2.6)
$$

де  $L_p$  – довжина рейсу, км.;

 $t_{\text{max}}$  – час руху на маршруті, год.

$$
|v_{\epsilon} = \frac{L_p}{t_p},\tag{2.5}
$$

 $\mu_{\mathbb{Z}}L_{\mathbb{Z}}$  – довжина маршруту, км.;

 $t_{p}$ - час рейсу. год.

В прямому напрямкові:

$$
v_e = \frac{223}{5,17} = 49,6 \text{ KM/TOH}.
$$

В зворотному напрямкові:

$$
v_e = \frac{223}{5,33} = 46,7
$$
 KM/TOJ.

Технічна швидкість ТЗ розраховується за формулою:

$$
V_T = \frac{L_p}{t_{pyx}} , (2.6)
$$

де $L_p$  – довжина рейсу, км.;

 $t_{\text{max}}$  – час руху на маршруті, год.

$$
t_{pyx} = t_p - t_m(2.7)
$$

де  $t_p$  – час рейсу, год.;

 $t_{\rm m}$  – час простою на проміжних зупинках, год $({\rm t}_{\rm ms}\!=\!0, \!58$  — в

 $\frac{1}{2}$  прямомунапрямкові;  $t_{\text{ms}} = 0.62 - B$  зворотному напрямкові).

В прямому напрямкові:

$$
t_{\text{px}} = 4,68 - 0,58 = 4,1_{\text{TOH}}.
$$

В зворотному напрямкові:

$$
t_{\text{pyx}} = 4,83 - 0,62 = 4,21 \text{ год.}
$$

Швидкість руху ТЗ з тульчина і до хмельницька:

$$
V_T = \frac{223}{4,1} = 54,3 \text{ km/roq.}
$$

$$
V_T = \frac{223}{4,21} = 52,9 \text{ km/roq.}
$$

#### **2.3 Висновки по розділу**

ПРАТ «Тульчинське АТП-10507» здійснює свою роботу у конкуренції, і не здатне здійснювати свою роботу на 100% на даному ним маршруті і на ринку праці досягає лиш на 25% своєї роботи. Але у 2019 році обсяг перевезень збільшиться за результатами анкетування. Зросте пасажиропотік на залізничному транспорті на 20%, і тому була потреба у додаткових рейсах на даному маршруті «Тульчин– Хмельницький». В даному дипломному магістерському в усіх розділах розписано обстежено і розраховані усі витрати обсяги перевезень кількість перевезень за останіх три роки обстежені усі розрахунки у кожному розділі. Для кожного розділу було проведено анкетування яке і допомогло вирішити недоліки на даному маршруті Тульчин – Хмельницький. Перевезення пасажирів є найважливішим чинником у підприємстві.

# **3 УДОСКОНАЛЕННЯ МАРШРУТУ «ТУЛЬЧИН– ХМЕЛЬНИЦЬКИЙ»**

## **3.1 Місця для посадки висадки людей**

Сам маршрут «Тульчин– Хмельницький» пересікає такі населені пункти: Тульчин, Голосків, Меджибіж, Летичів, Громадське, Літин, Вінниця, Немирів, Хмельницький. Відстані від ідо зупинками і стоянки на них показані у таблиці 3.1:

Таблиця 3.1

.

| Пункти            | Кілометраж | Зупинки. |              |  |  |
|-------------------|------------|----------|--------------|--|--|
|                   |            | Тульчин  | Хмельницький |  |  |
| Тульчин АС        | 0          | ۰        |              |  |  |
| Голосків          | 29         | 5        | 2            |  |  |
| Meaxugix AC       | 38         | 5        | 10           |  |  |
| <b>Jermyie AC</b> | 38         | 5        | 2            |  |  |
| Громадське        | 13         | 5        | 2            |  |  |
| Літин АС          | 13         | 5        | 5            |  |  |
| Вінниця АС        | 32         | 5        | 5            |  |  |
| Немирів АС        | 65         | 5        | 5            |  |  |
| Хмельницький АС   | 51         |          |              |  |  |

Дорога міжміського значення «Тульчин-Хмельницький» (рейс №1; 3)

Рейс №2 міжміського маршруту «Тульчин– Хмельницький» Проїжає через такі міста: Тульчин, Меджибіж, Летичів, Літин, Вінниця, Немирів, Хмельницький. Кілометраж між пунктами записано у дані 3.2.

# Таблиця 3.2

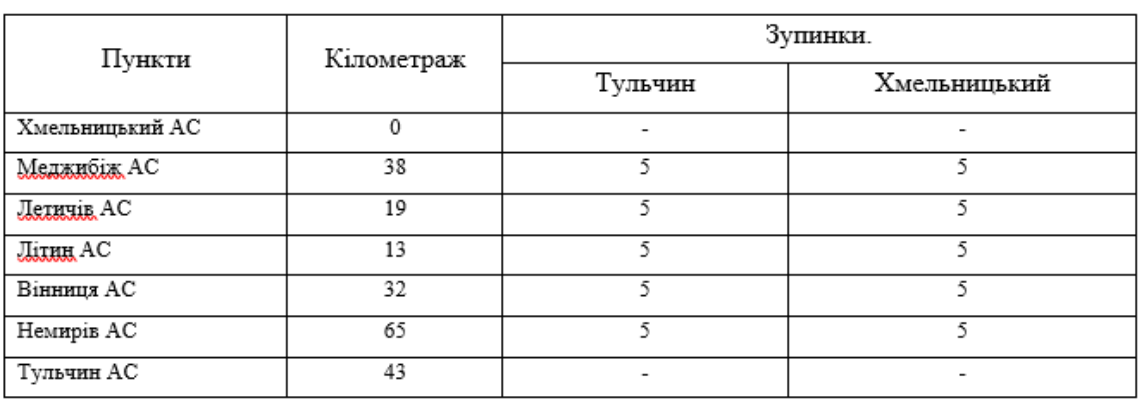

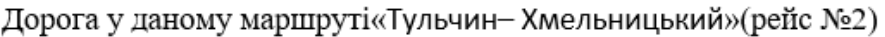

## **3.2 Режим роботи парку**

АТП має рухомий склад який здійснює перевезення на даному маршруті. Тому використовується ТЗ який є високоефективний та економічний. Оцінюється рухомий склад моделей собівартість перевезень. Розрахунок собівартості і витрати на перевезення таких моделей: БАЗ (25пас.), Богдан (25пас.). методи розрахування здійснено в розділі 1.3. Витрати на ці моделі на даному маршруті і зарплату водіям записані у дані 3.3.

## Таблиця 3.3

#### Витрати на експлуатацію автобуса Богдан А-092.12 намаршруті

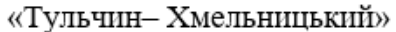

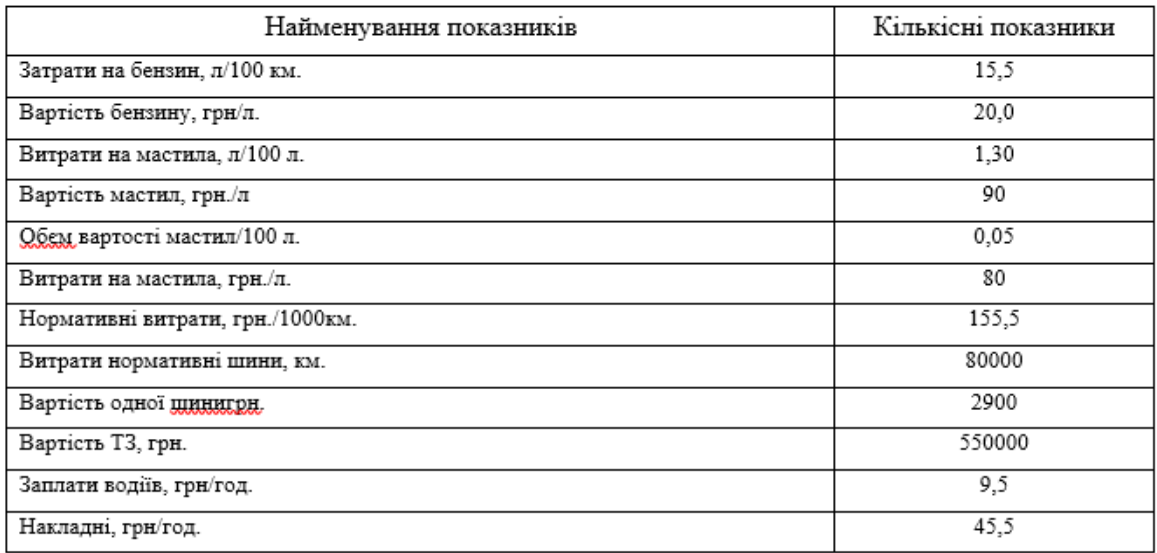

#### Витрати на експлуатацію автобуса Богдан А-092.12 намаршруті

#### «Тульчин- Хмельницький»

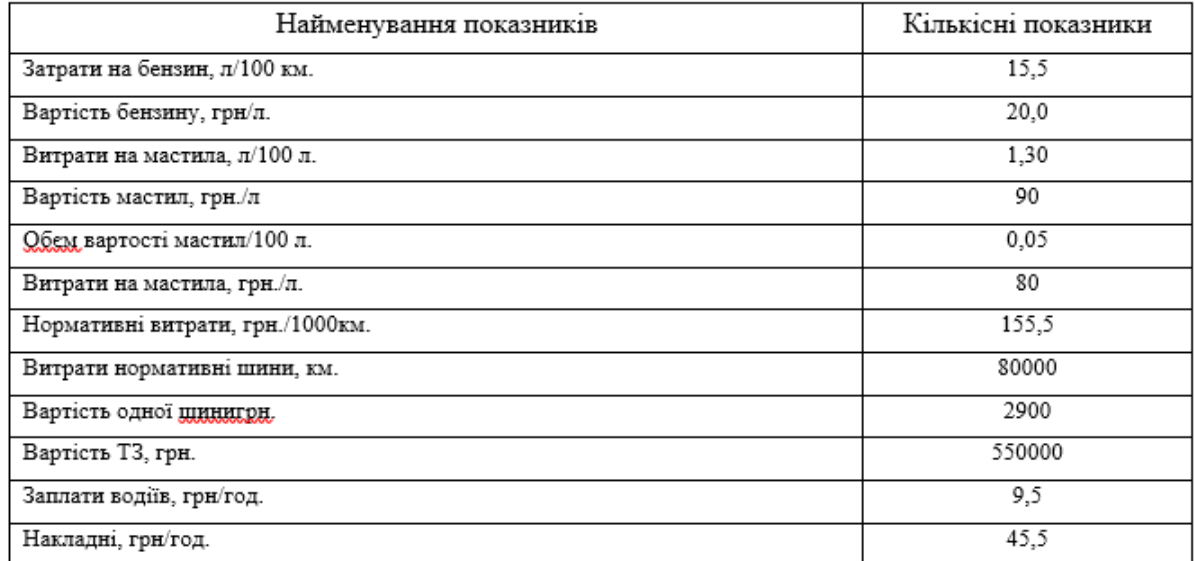

Результат розрахунків витрат в перевезення людей на даному маршруті «Тульчин– Хмельницький» записано в таблиці 3.4

#### Таблиця 3.4

Розраховуючи з даних маємо собівартість перевезень пасажирів на даному маршруті «Тульчин– Хмельницький» не велика у ТЗ Богдан. Цей ТЗ доцільно використовувати на даному маршруті.

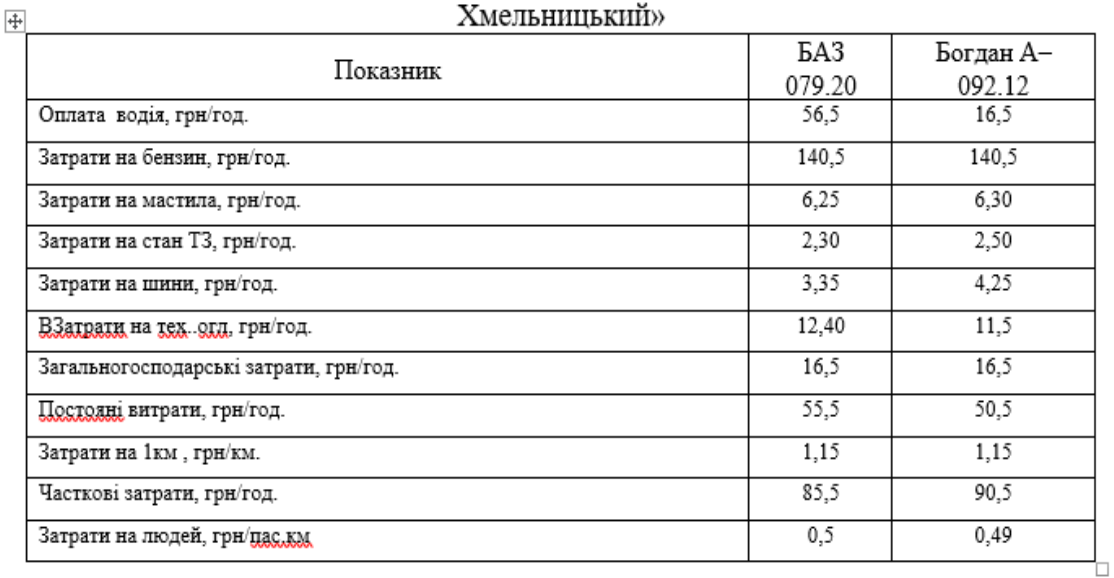

Витрати на експлуатацію автобусів на міжміському маршруті «Тульчин-**YMARLUMILVUU**W

## **3.3 Обстеження ТЗ на даному маршруті**

З попередніх розрахунків на даному маршруті у будні дні в прямому та зворотньому напрямку була необхідність у додаткових рейсах *N<sup>р</sup>* = 3, і розклад руху змінювати не потрібно. Згідно усіх загальних розділах про дане підприємство описано усі висновки обстежено усі дані які потрібно було обстежити і не тільки розроблені усі розрахунки проведені усі анкетування розроблені усі малюнки. Проаналізовані усі обсяги по днях місяцях і роках. Розраховані об'єми пасажиро потоків. Розраховані витрати на транспортні засоби.

Так на даному маршруті розроблені усі дослідження на даному маршруті Тульчин – Хмельницький. Вираховували зарплати для водіїв. Вираховували економічні та ефективні показники. Вираховували кожного місяця об'єм перевезених людей. Вираховували загальний кілометраж між містами населеними пунктами і обласними мікрорайонами та районами.

Підприємство ПРАТ « Тульчинське АТП-10507» задовільнило усі потреба населення згідно якого було проведено анкетування. Даний дипломний магістерський проект використовуються з метою загальних знань вивчених під час проходження практики і теоретичних знань. Пасажирські перевезення в Україні відзначають велику роль щоб забезпечити у перевезенню населення. Також розраховувалися холості пробіги для їх зменшення було теж проведені розрахунки. Також за остані три роки держава відремонтувала дороги у хмельницькому районі на даному маршруті цього року дорога у задовільному і відповідають усім нормам для безпечного перевезенню пасажирів. Розставленні знаки. У містах великий рух автомобілів на дорожньому покриттю. Затримки на світлофорах. Але завдяки відремонтованим дорогам у селах населеного руху даний маршрут  $\epsilon$ стабільним і суттєвих проблем не має. Усі недолік були виправленні для задоволення людей старшого вік так і для студентів.

Тому що кожного року пасажиро потік збільшується на маршруті «Тульчин– Хмельницький» (у 2017 році перевезення людей складає 25% порівняно з 2018 р.). через конкуренцію розклад руху залишається без змін. Обстежуємо даний маршрут «Тульчин– Хмельницький». *і*-оїдо*j*-ої зупинки *Li-j*,:

$$
t_{pyx} = \frac{L_{i-j}}{V_m}, \qquad (3.1)
$$

Де–км.

$$
t_{\text{pyx}} = \frac{29}{46,6} = 0,62 \text{ год.}
$$

Результат розрахунків записуємо у таблиці 3.5.

При збільшенню людей на залізничному транспорті виникла і потреба у додатковому рейсі тільки через те що у місті хмельницький збільшилося перевезення аж на сто процентів усі розрахунки проведені у таблиці 3.1

$$
t_{px} = \frac{223}{57,5} = 3,87
$$
 год.

Під час робочого дня водія після 3год. їзди є короткотривала перерва не більше як 15хв. На проміжних зупинках під час посадки або висадки пасажирів.

#### **3.4 Розробка графіка роботи водіїв**

Виїзд ТЗ з 0 пробігу на даному маршруті . Дані записуємо до таб.3.4.  $T_{\text{euiisdy}} = T_{\text{e}} - 0^{12} \text{ } z \omega \partial_{\text{r}} (3.2)$ 

де *Т<sup>в</sup>* – час виїзду з кінцевої зупинки, год.

$$
T_{\text{euižoy}} = 4^{20} - 0^{12} = 4^{08} \text{ }200.
$$
  

$$
T_{\text{satizoy}} = T_{\text{s}} + 0^{12}
$$
 (3.3)

де *Тз*– час прибуття на кінцеву зупинку після виконаного оберту, год.  $T_{\text{0}} = 15^{20} + 0^{12} = 15^{32}$  *zod*.

Розраховуємо час у наряді автобуса:

 $T_{\mu} = T_{\text{0}} - T_{\text{0}} - T_{\text{0}} - T_{\text{0}}$   $T_{\text{0}}$   $\left(\frac{\partial}{\partial t}\right)$  (3.4)

де *Т* година повернення в АТП;

*Твиїзду*- година виїзду АТП;

*Тобід (відстій)*- обідня перерва (відстій).

$$
T_n = 15^{32} - 4^{08} - 1^{30} = 9^{54}
$$
 *200.*

Години праці водія на роботі:

$$
T_{\mu} = T_{\text{0}} - T_{\text{0}} - T_{\text{0}} + T_{\text{0}} \quad (3.5)
$$

$$
T_{\mu} = 15^{32} - 4^{08} - 1^{30} + 0^{23} = 10^{17} \quad \text{200}.
$$

Перезміна водіїв на маршруті потрібно зробити на зупинці у м. Летичів в прямому та зворотньому напрямку. Тому що ця зупинка знаходиться посеред шляху на маршруті.

Розраховується і для других водіїв, результати розрахунків зводимо до таблиці 3.6.

Таблиця 3.6

| 再 | «Тульчин– Хмельницький» |                 |                             |                         |       |                |        |        |
|---|-------------------------|-----------------|-----------------------------|-------------------------|-------|----------------|--------|--------|
|   | Маршрут                 | Година          | Година                      | Година перезмінки       |       | Година         | Година | Година |
|   |                         | <b>КОЛ ВИЇХ</b> | повернення                  | Хмельницький<br>Тульчин |       | простою        | праці  | праці  |
|   |                         | 3 ATΠ           | в АТП                       |                         |       | на             | T3     | водія  |
|   |                         |                 |                             |                         |       | <b>СТОЯНЦ1</b> |        |        |
|   |                         | 05:00           | 14:25                       | 8:45                    | 11:20 | 02:40          | 08:45  | 09:20  |
|   | 2                       | 06:50           | 17:15                       | 09:25                   | 13:25 | 03:50          | 11:20  | 11:30  |
|   | 3                       | 09:20           | 19:25                       | 11:10                   | 19:20 | 04:54          | 12:00  | 12:35  |
|   | 4                       | 09:50           | 21:45                       | 01:10                   | 19:35 | 05:10          | 01:40  | 01:40  |
|   | 5                       | 15:50           | 9:10<br>(наступного<br>дня) | 20:35                   | 98:30 | 09:40          | 10:25  | 09:45  |
|   |                         |                 |                             |                         |       |                |        |        |

Характеристика роботи автобусів на маршруті

# **3.5 Розробка тарифної системи**

Даний момент на даному маршруті «Тульчин– Хмельницький» виплата по кілометрова оплачується 0,70грн.

Розрахована вартість їздки 0,40грн:

$$
T = S_{nac} \cdot \Pi \Pi B \cdot C_s \cdot R, (3.6)
$$
  
Re  $S_{nac}$  - **Bapric** is taken, rph/mac.km;  
 $\Pi \Pi B$  - **ono**даткування ( $\Pi \Pi B = 20\%$ );  
 $C_3$  - **дистанційний збір** ( $C_3 = 10\%$ );  
 $R$  - **праця підприємства** ( $R = 25\%$ ).  
 $T = 0,12 \cdot \left(1 + \frac{20}{100}\right) \cdot \left(1 + \frac{10}{100}\right) \cdot \left(1 + \frac{25}{100}\right) = 0,47$ гph/mac.kM.

З розрахунків на даному маршруті «Тульчин– Хмельницький» має бути 0,70 грн..

Розраховується вартість проїзду на маршруті за формулою:

 $B_{i-j} = T \cdot L_{i-j}$ , (3.7)

 $B_{1-2} = 0,47 \cdot 234 = 110$  грн.

### **3.6 Висновок по розділу**

Для отримання підприємством прибутку від перевезення пасажирів, потрібно збільшити тариф, який згідно розрахунків повинен складати 0,70 грн./пас.км.

ПРАТ « Тульчинське АТП-10507»щоб отримати для підприємства прибуток потрібно збільшити ціну яка має бути 0.70 грн/пас.коп. на даному міжміському маршруті «Тульчин– Хмельницький».

Для цього потрібно щоб був ефективний рухомий склад. Тому що автобус

Богдан має меншу собівартість від автобуса БАЗ.

І для підприємства у використання автобуса Богдан він є найбільш ефективним і доцільним.

# **4 CУЧАСНІ ТРАНСПОРТНІ ТЕХНОЛОГІЇ НА АВТОМОБІЛЬНОМУ ТРАНСПОРТУ**

#### **4.1 Загальна теорія про управління ланцюгом постачань**

Під Прогнозуванням ми розуміємораціонально сформульований підхід про можливі стани при оцінюванні в кількості об'єкту прогнозування в майбутньому періоді або в альтернативних шляхах та термінах їх відбуття.

Прогнозування ніколи не давало 100% результативності.

Тому ми розробляємо логістичну систему, зробивши її гнучкої для адаптації на різні зміни в попиті.

Важко, наприклад, передбачити зростання першого зустрічного перехожого. Але прогноз середнього зростання ста перехожих може бути достатньо точним, оскільки в цьому випадку відбувається «взаємне нівелювання» відхилень.

Наближення прогнозу дає кращі результати для близької перспективи чим для дальньої.

Цей прогноз менш складний і разом з тим точніший, ніж детальний прогноз попиту на тривалий період часу.

Для простоти використання можна відокремити всього дві групи прогнозування: експертні і формалізовані.

Прогноз виходить як екстраполяція останньої тенденції[24]. Проведення прогнозування здійснюється за такими методами:

- метод арифметичної прогресії;
- метод геометричної прогресії;
- метод ковзаючого середнього по трьом вузлам;
- метод зваженого ковзаючого середнього по трьом вузлам ;
- метод експоненціального згладжування.

Одна з самий стандартних моделей прогнозування, яка може бути використана на практиці – це модель тренду , що в свою чергу, являє регресійну модуль, в якій залежною змінною виступає досліджуючий нами параметр, а незалежною – час або номер спостереження даного параметра.

По іншому розуміючи тренд - його математичний опис тимчасової тенденції. Прогнозування з використанням трендів зводиться до того, щоб замість значення номера або часу спостереження підставити необхідні значення для наступних періодів.

Вважаючи, те, що тенденції зміни часових рядів соціально-економічних показників дуже різновидні, то і тренди можуть мати самі різні форми. Найчастіше в практиці соціально-економічного прогнозування в якості моделей трендів використовують декілька елементарних функцій [23].

Лінійний тренд – це найпростіший і по інтуїції зрозумілий та часто може зустрічатися з усіма трендами. Він описує рівномірну зміну параметра в часі. Коефіцієнт *а*<sup>0</sup> характеризує первісний рівень ряду, щодо якого процес починає розвиватися, відрізок, який відсікає пряма лінія на 0*yt*осі, *а<sup>0</sup>* зображує середню швидкість зміни рівня ряду і дорівнює тангенсу кута нахилу тренда до осі  $0_t (a_1 = tg) a.$ 

Модель лінійної функції у прогнозуванні використовується найчастіше. Принаймні, виходячи з загальнонаукового принципу "від простого - до складного", вивчаємо властивості цієї моделі, розробивши при тому різні методи оцінювання її коефіцієнтів, а також їх перерахунку при появі нової інформації або адаптації моделі; виконуємо прогнозування і вказуємо довірчі інтервали, а потім на основі отриманих знань і вмінь переходять до вивчення більш складніших моделей. На практиці цю модель можна пояснити з застосуванням більш складних моделей, оскільки принцип "простоти" свідчить, що якщо складна модель незначно поліпшує розуміння процесу, то їй треба віддати перевагу більш простішій моделі. Немає причини ускладнювати завдання якщо, воно може мати просте вирішення.

Побудову тренду представлено за формулою 3.1:

$$
y = f(t), \tag{4.1}
$$

Завдання побудови тренда складається з двох етапів:

1. Структурна ідентифікація формули;

2. Параметрична ідентифікація формули.

Далі послідовно розглядаємо обидва етапи.

1. На цьому періоді побудови тренду визначаємо, в класі яких функцій слід шукати наближення. З цією метою на координатній площині змінних *t, у*  відтворюємо крапки з координатами (*1*,*у1*),(*2*,*у2*),…(*k*,*yk*). Порівняння точкового графіка з різними кривими, графіки яких відомі, дає вказівку на можливий вигляд тренду.

2. У Другій частині завдання про побудову тренду визначаємо чисельні значення, які входять у формулу показників. Для цього будемо використовувати метод найменших квадратів. Він полягає в такому виборі коефіцієнтів емпіричної функції, при якому сума квадратів всіх відхилень значень функції від достовірних даних буде найменшою[24].

## **4.2 Формулювання тривалості сезону**

Для знаходження якісного прогнозу замало лише пошуку і побудови тренду.

Непередбачувані коливання згладжуємо і враховуємо їх сезонність.

Метод Хольта – це метод експоненціального згладжування з включенням тренду [25].

Визначальна формула буде складатись з трьох основних рівнянь:

1. згладжування даних:

$$
L_k = ay_k + (1 - a) \cdot (L_{k-1} + T_{k-1}), \tag{4.2}
$$

2. згладжування тренду:

$$
T_k = \beta \cdot (L_k - L_{k-1}) + (1 - \beta) \cdot T_{k-1}
$$
\n(4.3)

3. прогнозування на наступні *Р* періоди:

$$
y^*_{k+p} = L_k - p \cdot T_k \quad , \tag{4.4}
$$

де *р* приймаємо рівним 1 періоду

*Lk*– згладжене значення прогнозованого показника;

*Tk*– оцінка приросту тренда;

 $\alpha$ ,  $\beta$  – коефіцієнти згладжування методу Хольта, 0≤ $\alpha$  ≤1,0≤  $\beta$  ≤1.

Наближені до точності значення вагових коефіцієнтів підбираємо з урахуванням особливостей при виконанні поставленого завдання . При цьому часто використовуємо метод найменших квадратів. Якщо  $\alpha = \beta$ , тоді метод Хольта буде називатися подвійним екпоненціальним згладжуванням Брауна.

Для того, щоб розпочати використання за методом Хольта потрібно визначити його дві складові умови *Lk-1*, *Тk-1*.

Для того, щоб знайти *Lk-1* найчастіше використовуємо метод ковзаючого середнього[26].

Для знаходження *Тk-1* будуємо лінійний тренд по значеннях тимчасового  $p$ ядку  $y_1, y_2, ..., y_{k-1}$ .

Таким чином:

$$
T_{k-1} = \Delta f, \tag{4.5}
$$

де *f*– приріст тренду за один крок (приймаємо для лінійного тренду як постійну величину, яка не буде залежати від номеру кроку).

Коли  $k = 2, 3$ , тоді ми розуміємо, що прогноз потрібно зробити маючи малу кількість вихідних даних, для цього ми беремо  $L_{k-1} = y_{k-1}, T_{k-1} = 0$ .

Метод Вінтерса покращує і узагальнює метод Хольта, враховуючи додатково сезонні коливання[24].

Розрахункова формула базується на чотирьох основних рівняннях

• згладжування даних:

$$
L_{k} = a \frac{y_{k}}{S_{k-1}} + (1 - a) \cdot (L_{k-1} + T_{k-1})
$$
\n(4.6)

• згладжування тренду:

$$
T_k = \beta \cdot (L_k - L_{k-1}) + (1 - \beta) \cdot T_{k-1}
$$
\n(4.7)

• оцінка сезонності:

$$
S_k = \gamma \cdot \frac{y_k}{L_k} + (1 - \gamma) \cdot S_{k-x}
$$
\n
$$
(4.8)
$$

• прогнозування на *Р* наступних періодів:

$$
y_{k+p}^* = (L_k + p \cdot T_k) \cdot S_{k-x+p}
$$
 (4.9)

де *L<sup>k</sup>* – згладжене значення прогнозованого показника;

*Т<sup>k</sup>* – оцінка сезонності;

*s*– протяжність періоду сезонних коливань.

 $\alpha, \beta, \gamma$ - коефіцієнти згладжування моделі Вінтерса,  $0 \le a \le 1, 0 \le \beta \le 1, 0 \le \gamma \le 1.$ 

Наближені значення вагових коефіцієнтів використовуємо з урахуванням особливостей щодо конкретного завдання. Часто використовуємо метод найменших квадратів.Для початку використання метода Вінтерса, визначаємо його початкові умови. В даному випадку це *Lk-1*, *Tk-1*, S*k-х+p*.

Перш за все визначаємо згладжування даних за перший сезон приймаючи вихідні дані з таблиці 4.1.

Таблиця 4.1 – Пасажиропотік протягом року

| Місяць | січень | лютии   | березень | квитень | травень  | червень |
|--------|--------|---------|----------|---------|----------|---------|
|        | 6410   | 5297    | 5667     | 6080    | 6055     | 5890    |
| Місяць | липень | серпень | вересень | жовтень | листопад | грудень |
|        | 6365   | 6875    | 6085     | 6820    | 6760     | 7430    |

$$
L_4 = \frac{6410 + 5297 + 5667 + 5080}{4} = 18894
$$
 (tuc.

Нехай тренд буде заданий за формулою 3.9.

 $y = f(t, a, \dots, a_m)$ 

$$
(4.10)
$$

—Причому варто враховуємо 
$$
m \leq k
$$
.

де *m*– число параметрів емпіричної формули;

*k* – кількість відомих значень тимчасового ряду.

Величини  $\varepsilon_i = f(i, a_0, a_1, \dots, a_m) - y_i, i = 1, 2, \dots, k$  задають відхилення тренда від даних тимчасового ряду.

Найкращими параметрами тренда будуть прийняті ті, в яких сума буде найменшою.

$$
S(a_0, a_1, \dots, a_m) = f \sum_{i=1}^t \varepsilon_i^2 = \sum_{i=2}^t \left[ f(i, a_0, \dots, a_m) - y_i \right]^2 \tag{4.11}
$$

Для визначення мінімуму функції  $S(a_0, a_1, \ldots, a_m)$ знаходимо її часткові похідні по параметрах  $a_0$ ,  $a_1$ .....,  $a_m$  і прирівнюємо їх до нуля.

Для лінійного тренду  $y = a_0 + a_1 t$ система лінійного рівняння буде визначена за формулою 3.12.

$$
\begin{cases} a_0 \frac{k(k+1)}{2} + a_1 \frac{k(k+1) \cdot (2k+1)}{6} = \sum_{i=1}^k i y_i \\ a_0 k + a_1 \frac{k(k+1)}{2} = \sum_{i=1}^t y_i \end{cases}
$$
(4.12)

Проводимо прогнозування пасажиропотоку за наступні 13-й, 14-й, 15-й та 16-й місяці користуючись вихідними даними таблиці 4.1.

Розв'язок системилінійних рівнянь виконуємо за допомогою електронного джерела: ua.onlinemschool.com.

$$
\begin{cases} a_0 \frac{4(4+1)}{2} + a_1 \frac{4(4+1)\cdot(2\cdot4+1)}{6} = 107,541 \\ a_0 k + a_1 \frac{4(4+1)}{2} = 41,185 \end{cases}
$$

Результат розрахунку є віднаходження невідомих коефіцієнтів:

$$
\begin{cases} a_0 = 8\\ a_1 = 0,916 \end{cases}
$$

 $y_{t_1}^* = 8 + 0.916 \cdot 1 = 9$  *(muc.nac.)* 

 $y_{t2}^* = 8 + 0.916 \cdot 2 = 10$  *(muc.nac.)* 

 $y_{t3}^* = 8 + 0.916 \cdot 3 = 11$  *(muc.nac.)* 

$$
y_{t4}^* = 8 + 0.916 \cdot 4 = 12
$$
 (muc.nac.)

Виходячи з того, різниця значень між прогнозами буде прийнята рівною 0,916 і буде використовуватися для значення*Т4.*

Початкові значення коефіцієнтів сезонності  $S_1, l = 1,...$ , визначаємо за формулою:

$$
S_l = \frac{y_l}{L_x} \tag{4.13}
$$

де *L<sup>х</sup> –* згладжування даних прийнятих за перший сезон.

$$
S1 = \frac{6410}{5297} = 0.9
$$

$$
S2 = \frac{5667}{6080} = 0.90
$$

$$
S3 = \frac{11}{18894} = 1.1
$$

$$
Si = \frac{11}{18894} = 1.12
$$

# **4.3Проведення прогнозу на другий та наступні сезони року**

Наступні розрахунки для проведення прогнозу на другий та наступні сезони року визначаємо за методом Вінтерса, за вибраними вихідними даними:

$$
a = 0, 3;
$$
  

$$
\beta = 0, 3;
$$
  

$$
\gamma = 0, 7.
$$

Для початку визначаємо усі показники для 5 -го місяця:

$$
L_{5} = 0.3 \cdot \frac{11,554}{0.9} + (1 - 0.3) \cdot (10,296 + 0.916) = 11.7
$$

$$
T_5 = 0.3 \cdot (11.7 - 10.296) + (1 - 0.3) \cdot 0.916 = 1.06
$$

$$
S_5 = 0.7 \cdot \frac{11,554}{11,7} + (1 - 0.7) \cdot 0.9 = 0.96
$$

$$
y^*_{5} = (11, 7 + 1, 06 \cdot 1) \cdot 0.9 = 11.5
$$
 (*muc.nac.*)

$$
\varepsilon_5 = 10,316 - 11,5 = -1,18
$$

Визначаємо усі показники для 6-го місяця:

$$
L_6 = 0,3 \cdot \frac{10,316}{0,87} + (1-0,3) \cdot (11,7+1,06) = 12,468
$$

$$
T_6 = 0,3 \cdot (12 - 11,693) + (1 - 0,3) \cdot 1,06 = 0,97
$$

$$
S_6 = 0.7 \cdot \frac{10,316}{12} + (1 - 0.7) \cdot 0.87 = 1
$$

$$
y_{6}^{*} = (12 + 0.97 \cdot 1) \cdot 0.87 = 11.7
$$
 (*muc.nac.*)

$$
\varepsilon_6 = 10,832 - 11,75 = -0,92
$$

Визначаємо усі показники для 7-го місяця:

$$
L_7 = 0,3 \cdot \frac{10,832}{1,1} + (1 - 0,3) \cdot (12,5 + 0,97) = 12,4
$$
  
\n
$$
T_7 = 0,3 \cdot (12 - 12) + (1 - 0,3) \cdot 0,97 = 0,65
$$
  
\n
$$
S_7 = 0,7 \cdot \frac{10,832}{12} + (1 - 0,7) \cdot 1,1 = 0,94
$$
  
\n
$$
y^*_{7} = (12 + 0,65 \cdot 1) \cdot 1,1 = 14,33
$$
 (muc.nac.)

 $\varepsilon$ <sub>7</sub> = 9,8 – 14,33 = –4,53

Визначаємо усі показники для 8-го місяця:

$$
L_8 = 0,3 \cdot \frac{9,8}{1,12} + (1-0,3) \cdot (12,4+0,65) = 11,7
$$

$$
T_8 = 0.3 \cdot (12 - 12.4) + (1 - 0.3) \cdot 0.65 = 0.26
$$

$$
S_8 = 0.7 \cdot \frac{9.8}{12} + (1 - 0.7) \cdot 1.12 = 0.92
$$

$$
y^*_{8} = (12 + 0.26 \cdot 1) \cdot 1.12 = 13.45 \text{ (muc.nac.)}
$$

$$
\varepsilon_{8} = 11,657 - 13,45 = -1,8
$$

Визначаємо усі показники для 9-го місяця:

$$
L_9 = 0,3 \cdot \frac{11,657}{0,96} + (1-0,3) \cdot (11,7-0,26) = 12
$$

$$
T_9 = 0.3 \cdot (12 - 11.7) + (1 - 0.3) \cdot 0.26 = 0.28
$$

$$
S_9 = 0.7 \cdot \frac{11,657}{12} + (1 - 0.7) \cdot 0.96 = 0.97
$$

$$
y^* = (12 + 0.28 \cdot 1) \cdot 0.96 = 11.84 \text{ (muc.nac.)}
$$

$$
\varepsilon_{9} = 8,975 - 11,84 = -2,86
$$

Визначаємо усі показники для 10-го місяця:

$$
L_{10} = 0, 3 \cdot \frac{8,975}{0,84} + (1 - 0, 3) \cdot (12 - 0, 28) = 11,81
$$
  
\n
$$
T_{10} = 0, 3 \cdot (11,81 - 12) + (1 - 0, 3) \cdot 0, 28 = 0,13
$$
  
\n
$$
S_{10} = 0, 7 \cdot \frac{8,975}{11,81} + (1 - 0,7) \cdot 0,84 = 0,78
$$
  
\n
$$
y^*_{10} = (11,81 - 0,13 \cdot 1) \cdot 1 = 10
$$
 (muc.nac.)

$$
\varepsilon_{10} = 12,379 - 10,05 = 2,33
$$

Визначаємо усі показники для 11-го місяця:

$$
L_{11} = 0,3 \cdot \frac{12,379}{0,94} + (1-0,3) \cdot (11,81-0,13) = 12,29
$$
  
\n
$$
T_{11} = 0,3 \cdot (12,29-11,81) + (1-0,3) \cdot 0,13 = 0,23
$$
  
\n
$$
S_{11} = 0,7 \cdot \frac{12,379}{12,29} + (1-0,7) \cdot 0,94 = 0,99
$$
  
\n
$$
y^*_{11} = (12,29-0,23 \cdot 1) \cdot 0,94 = 11,83 \text{ (muc.nac.)}
$$

$$
\varepsilon_{11} = 9,594 - 11,83 = -2,23
$$

Визначаємо усі показники для 12-го місяця:

$$
L_{12} = 0.3 \cdot \frac{9.594}{0.92} + (1 - 0.3) \cdot (12.29 - 0.23) = 11.89
$$

$$
T_{12} = 0.3 \cdot (11.89 - 12.29) + (1 - 0.3) \cdot 0.23 = 0.04
$$

$$
S_{12} = 0.7 \cdot \frac{9.594}{11.89} + (1 - 0.7) \cdot 0.92 = 0.84
$$

$$
y_{12}^* = (11,89 - 0,04 \cdot 1) \cdot 0,92 = 11
$$
 (*muc.nac.*)

$$
\varepsilon_{12} = 8,975 - 11 = -2,02
$$

Використання методу Вінтерса, також як і у будь-якого іншого методу, який враховує сезонну компоненту, обумовлена знанням довжини періоду сезонних коливань та даних тимчасового ряду як мінімум за кінцевий такий період[24].

#### **4.4. Розрахунок якості, щодо проведеного прогнозування**

Після виконаних усіх розрахунків за методом Вінтерса, з метою знаходження погнозованих значень за наступні сезони року, проводимо визначення якості застосованого методу[25].

Для оцінки якості методу Вінтерса використовуємо середньоквадратичне відхилення.

Знаходимо цю величину за формулою:

$$
\varepsilon = \sqrt{\frac{1}{k - m - 2} \cdot \sum_{i=1}^{k} \varepsilon_i^2}
$$
\n(4.14)

де  ${\mathcal E}_i$  – відхилення тренду від даних тимчасового ряду;

*m*– кількість параметрів емпіричної формули;

*k*– кількість відомих значень тимчасового ряду.

Визначаємо середньоквадратичне відхилення для методу Вінтерса:

$$
\varepsilon_y = \sqrt{\frac{1}{12 - 4 - 2} \cdot 0.92^2 + 4.53^2 + 1.8^2 + 2.86^2 + 2.33^2 + 2.23^2 + 2^2} = 2.78
$$

Після чого проводимо прогнозування на наступні 4 місяці:

$$
y_{13}^*
$$
 = (11,89+1.0,04).0,97 = 11,542 (*muc.nac.*)

 $y_{14}^* = (11,89 + 1 \cdot 0,04) \cdot 0,78 = 9,36$  (muc.nac.)

 $y_{15}^* = (11,89 + 1 \cdot 0,04) \cdot 0,99 = 11,793$  (muc.nac.)

 $y_{16}^* = (11,89 + 1 \cdot 0,04) \cdot 0,84 = 10$  (muc.nac.)

Усі проведені прогнозування та розраховані їхні вихідні значення представлені на рисунку 4.1 та зроблено порівняння між ними.

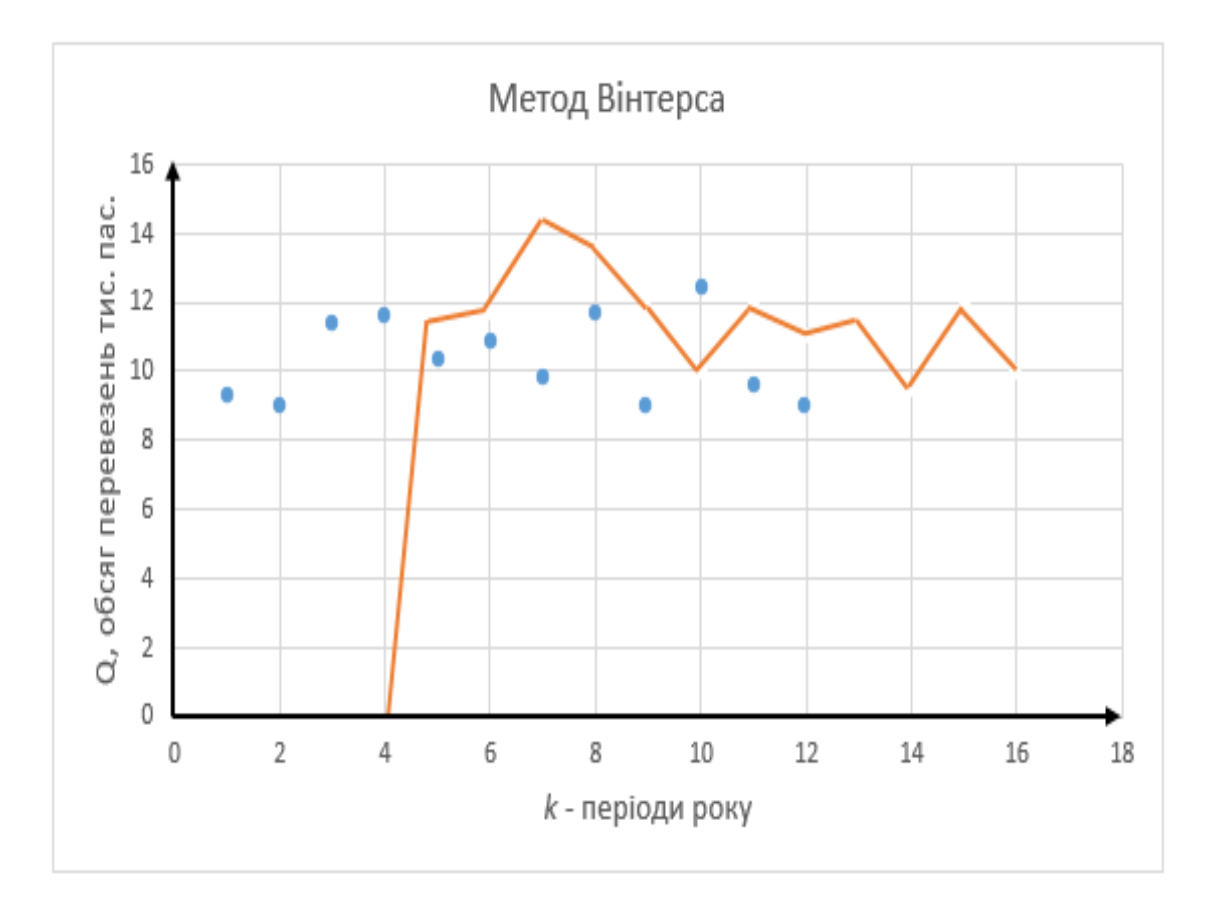

Рисунок 4.1 – Метод Вінтерса
#### **4.5 Висновки по розділу**

Згідно побудованого графіку за методом Вінтерса, можна зробити прогноз на наступні роки. Враховуючи це можна поглянути, що з 4 по 7 місяць тобто при наближенні завершення 2 сезону буде відчуватися різке і найбільше зростання пасажиропотоку 14,33 тис. пас. та після цього до 10 місяця буде спостерігатися спад пасажиропотоку до 10 тис. пас. і з 10 по 11 місяць підніметься до 11,83 тис. пас., пізніше до 12 місяця буде спостерігатися спад до 11 тис. пас., і з 12 по 13 місяць підніметься до 11,542 тис. пас., до 15 місяця буде спостерігатися різке найбільше спадання до 9,36 тис. пас., до 15 місяця знову спостерігатиметься зростання до 11,793 тис. пас., та з 15 по 16 місяць буде відчуватися спадання до 10 тис. пас. Згідно цього можна зробити висновок, що метод

Вінтерса вважається одним серед найточніших методів прогнозування яке було використане при виконанні дипломної роботи магістра.

### **5 ЕКОНОМІЧНА ОЦІНКА ПРОЕКТНИХ РІШЕНЬ**

#### **5.1 Розрахунок капітальних та поточних витрат на реалізацію заходів**

За проведеними розрахунками, на міжміському маршруті «Тульчин– Хмельницький» повинно працювати 5 автобусів. Отже виникає необхідність в придбанні двох автобусів Богдан А–092.12.

Можливими варіантами фінансування даного інвестиційного проекту є одержання кредиту на придбання рухомого складу і лізинг. Лізинг є більш можливим варіантом фінансування проекту, тому що в цьому випадку заставою є сам об'єкт лізингу. Умови лізингу передбачають передачу автомобілів лізингоотримувачу після повної оплати вартості автомобілів і винагороди лізингодавцю (фінансовий лізинг).

Витрати на реалізацію заходів у розрахунковому періоді *t* (квартал) розраховуємо за наступною залежністю:

 $B_t = K_t + H_t + C_t + H_t, (5.1)$ 

де *К<sup>t</sup>* – капітальні вкладення за розрахунковий період, грн.;

*И<sup>t</sup>* – поточні витрати на транспортний процес і організацію виробництва, грн.;

*C<sup>t</sup>* – виплати по позикового капіталу, грн.;

*Пt*– основні податки і збори, що виплачуються державним і місцевим органам влади, грн.

 $3<sub>t</sub>$  = 166200 + 277877 + 49750 + 139407 = 623234 **rp**H.

Виходячи з умов лізингу, обсяг капіталовкладень у рухомий склад визначається як розмір першого внеску по лізингу і витрат на оформлення лізингової угоди і доставку автомобілів. Ці капіталовкладення здійснюються на місяць *Кпс*і розраховуються за залежністю:

$$
K_{nc} = A_c (I_d + I_d \frac{I_d}{100}), \qquad (5.2)
$$

де *Кпс* – обсяг капіталовкладень у рухомий склад, грн.;

*А<sup>с</sup>* – облікова кількість автомобілів, од.;

*Цд*– вартість доставки автомобіля, грн.;

*П<sup>0</sup>* – розмір першого внеску по лізингу у відсотках до загальної вартості автомобілів, %.

Вихідні дані для розрахунку витрат на інвестиційний проект приведені в таблиці 5.1.

Таблиця 5.1

Вихідні дані для розрахунку

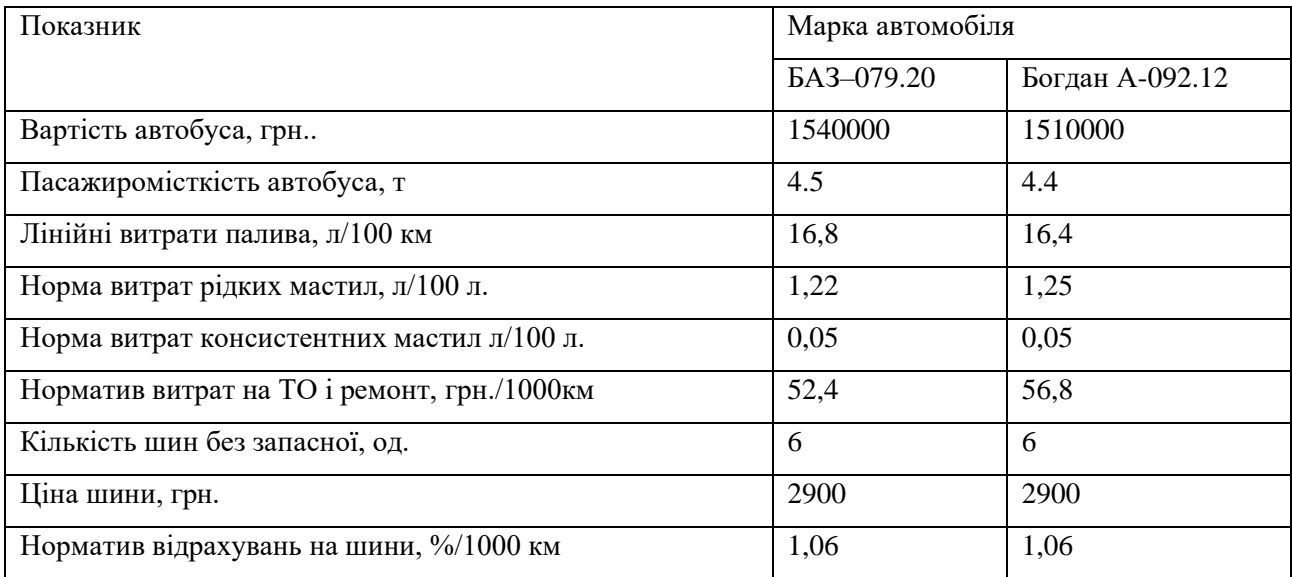

На міжміському маршруті «Тульчин– Хмельницький» працює три автобуси БАЗ 079.20 віком 2 роки. Отже, ціна автобусів складає 1320000 грн.

$$
K_{I_6} = 2 \cdot (1000 + 218000 \cdot \frac{20}{100}) + 3 \cdot (120000 \cdot \frac{20}{100}) = 161200 \text{ F} \text{p} \text{H}.
$$

В склад капіталовкладень також включаються витрати на організаційні заходи. До цих заходів ставляться проведення відповідної рекламної і роз'яснювальної кампанії, доробка деталей роботи маршрутів. Ці капіталовкладення здійснюються також за рахунок власних коштів інвестора.

 $K_{Ie-I} = A_c \cdot S_o$  (5.3)

де *КІе-1* – загальний обсяг витрат (капіталовкладень) на організаційні заходи, грн.;

*S<sup>о</sup>* - витрати, пов'язані з постановкою на облік й оформленням одного автомобіля, грн.

 $K_{Ie-1} = 1000 \cdot 5 = 5000 \text{ T} \text{p}$ H.

 $K_i = K_{ie-1} + K_{Ie}$ , (5.4)

де *К<sup>t</sup>* – капітальні вкладення за розрахунковий період, грн.

 $K_t = 161200 + 5000 = 166200$  **грн.** 

Отримані значення капіталовкладень включаються в показники першого кварталу першого року експлуатації проекту.

Поточні витрати для періоду визначаються по формулі:

$$
H_t = 3_{net} + 3_{nt} + 3_{mut} + 3_{mot} + 3_{ut} + 3_{32t}, \qquad (5.5)
$$

де *Зпвt* - витрати на заробітну плату водіїв, грн.;

*Зпt* - витрати на паливо, грн.;

*Зммt*- витрати на мастильні матеріали, грн.;

*Зтоt*- витрати на технічне обслуговування і ремонт автомобілів, грн;

*Зшt* - витрати на автомобільні шини, грн.;

*Ззгt* - загальногосподарські витрати, грн.

 $M<sub>1</sub> = 38721 + 150982 + 14993,8 + 7654 + 8116,8 + 11097 + 46312,9 = 277877,5$ .

Витрати на заробітну плату водіїв

$$
3_{n\pi} = T_{\Sigma} \cdot Y_{mc} \cdot m_t \cdot (1 + \frac{H_n}{100}),
$$
\n(5.6)

де *Нзп* – норматив нарахувань на зарплату, %;

*Т<sup>∑</sup>* - сумарна кількість годин роботи на маршруті, год;

*ЧТС* – тарифна ставка за годину роботи , *ЧТС*=8,5 грн./год. ;

$$
3_{\text{net}} = 2094.8, 5.3 \cdot (1 + \frac{37}{100}) = 73153, 9 \text{ T} \text{p} \text{H}.
$$

Витрати на автомобільне паливо

$$
3_{nt} = Q_{nt} \cdot H_n \cdot k_{nt},\tag{5.7}
$$

де *Qпt*– загальний обсяг витрат палива, л.;

*Ц<sup>п</sup>* – ціна одного літра палива, грн..;

*kпт* - коефіцієнт, що враховує вартість придбання і доставки палива.

 $3_{nt} = 25273, 2 \cdot 21, 0 \cdot 1, 03 = 546659, 3$  *rph.* 

Витрати палива на маршруті визначаються на підставі загального пробігу на маршруті за період.

$$
Q_{nt} = \frac{L_{n} \cdot H_{n}}{100} \,, \tag{5.8}
$$

де *H<sup>л</sup>* – лінійна норма витрат палива, л/100 км;

*L<sup>t</sup>* - пробіг на маршрутах за аналізований період, км.

$$
Q_{\text{npt}} = \frac{91008 \cdot 16,8}{100} + \frac{50796 \cdot 16,4}{100} = 23619,8 \,\text{J}.
$$

Додаткова потреба в паливі при експлуатації автомобілів у зимовий період розраховується для кожного періоду з урахуванням того, що зимовим вважається період із грудня по березень.

$$
Q_{st} = \frac{Q_{nt} \cdot H_s \cdot m_{st}}{100 \cdot m_t},\tag{5.9}
$$

де *mзt* - кількість зимових місяців у періоді;

*Н<sup>з</sup>* - зимова надбавка до витрат палива, %.

$$
Q_{\text{npt}} = \frac{23619, 8 \cdot 5 \cdot 3}{100 \cdot 3} = 1181 \text{ J.}
$$

Загальний обсяг витрат палива за період

$$
Q_{\text{sat}} = Q_{\text{nt}} \cdot (1 + \frac{k_{\text{ee}}}{100}) + Q_{\text{st}}\,,\tag{5.10}
$$

де *kвг* - частка внутрішньогосподарських витрат палива, %.

$$
Q_{\textit{sat}} = 23619,8 \cdot (1 + \frac{2}{100}) + 1181 = 25273,2 \text{ J}.
$$

Витрати на мастильні матеріали

$$
3_{_{Mt}} = (H_{_{M}} \cdot H_{_{M}} + H_{_{pv}} \cdot H_{_{pv}}) \cdot \frac{Q_{_{mt}}}{100}, (5.11)
$$

де *Н<sup>м</sup>* – норма витрат мастил, л/100 л.;

*Нрм*- норма витрат консистентних мастил, кг/100 л.;

*Ц<sup>м</sup>* - вартість одного літра мастил, грн.;

*Цсм* - вартість одного кілограма змащень, грн.

$$
3_{\eta pt} = ((1, 22 \cdot 24 + 0, 05 \cdot 42) + (1, 25 \cdot 24 + 0, 05 \cdot 42)) \cdot \frac{23619.8}{100} = 14993.8 \text{ TPH.}
$$

Витрати на технічне обслуговування і ремонт автомобілів

$$
3_{\textit{mot}} = H_{\textit{mop}} \cdot \frac{L_i}{1000}, (5.12)
$$

де *Нтор* – норматив витрат на ТО і ремонт, грн./1000 км.

$$
3_{\text{mot}} = 52,4 \cdot \frac{91008}{1000} + 56,8 \cdot \frac{50796}{1000} = 7654 \text{ T} \text{p} \text{H}.
$$

Витрати на автомобільні шини розраховуються для кожного періоду з урахуванням необхідності придбання шин виходячи з нормативу відрахувань на відновлення шин.

$$
3_{uu} = H_u \cdot n_u \cdot (\frac{L_t}{1000}) \cdot (\frac{H_u}{100}) , (5.13)
$$

де *Ц<sup>ш</sup>* – ціна шини, грн.;

*n<sup>ш</sup>* – кількість коліс на автомобілі без запасного, од.;

*Н<sup>ш</sup>* – норматив відрахувань на шини, %/1000 км.

$$
3_{uu} = 2900 \cdot 6 \cdot \left(\frac{141804}{1000}\right) \cdot \left(\frac{1,06}{100}\right) = 26153,5 \text{ TPH.}
$$

Витрати на заробітну плату управлінського персоналу визначаються виходячи з чисельності персоналу:

$$
3_{n} = N_n \cdot D_o \cdot m_t \cdot (1 + \frac{H_n}{100}), (5.14)
$$

де *<sup>N</sup><sup>n</sup>* - чисельність управлінського персоналу, од.

$$
3_{nn} = 3.1100 \cdot 3 \cdot (1 + \frac{37}{100}) = 13563 \text{ T} \text{p} \text{H}.
$$

У загальному випадку чисельність управлінського персоналу визначається індивідуально по кожному проекті. У даному проекті чисельність персоналу визначається в залежності від облікової кількості автобусів.

$$
N_n = 2 + A_o \cdot 0,15,(5.15)
$$
  

$$
N_n = 2 + 5 \cdot 0,15 = 3
$$

Загальногосподарські витрати визначаються виходячи з нормативу витрат:

*H*

$$
3_{\text{set}} = (3_{\text{net}} + 3_{\text{nt}} + 3_{\text{nt}} + 3_{\text{mot}} + 3_{\text{unt}} + 3_{\text{unt}}) \cdot \frac{H_{\text{se}}}{100}, (5.16)
$$
  

$$
3_{\text{set}} = (546659, 9 + 442533, 7 + 14993, 8 + 7654 + 26153, 5 + 13563) \cdot \frac{20}{100} = 5257789, 5 \text{ TPH.}
$$

Результати розрахунку поточних витрат для автобусів приведені в таблиці 5.2.

Так як для даного проекту використовується фінансовий лізинг, як форма майнового кредиту, то виплати являють собою процентні виплати по лізинговій угоді. Рахується, що фундатори проекту мають обсяг власного капіталу, достатнім для оплати першого внеску і покриття можливих збитків на початку експлуатації проекту. Виплати по лізингу здійснюються по кварталах, перший термін оплати – наприкінці першого кварталу після сплати першого внеску. Обсяг виплат по лізингу для періоду t визначається по залежності:

$$
C_{t} = \frac{A_{o} \cdot H_{a} \cdot H_{p} \cdot m_{t}}{12 \cdot 100}, (5.17)
$$
  

$$
C_{k} = \frac{3 \cdot 120000 \cdot 25 \cdot 3}{12 \cdot 100} + \frac{2 \cdot 218000 \cdot 25 \cdot 3}{12 \cdot 100} = 49750 \text{ TPH.}
$$

Всі види податків і зборів діляться на основні, тобто податок на додану вартість (ПДВ), податок із прибутку (ПП) і додаткові (комунальний і тому подібні). Основні податки розраховуються індивідуально, додаткові податки і збори враховуються загальною сумою в загальногосподарських витратах.

Так як тариф на перевезення пасажирів уже враховує ПДВ, то обсяг відрахувань на цей податок визначається величиною *П'дв*, що розраховується по залежності:

$$
\Pi_{\delta s}^{'} = \frac{\Pi_{\delta s}}{100 + \Pi_{\delta s}},
$$
\n
$$
\Pi_{\delta s}^{'} = \frac{20}{100 + 20} = 0,17.
$$
\n(5.18)

Величина *ПДВ* для періоду *t* визначається з урахуванням того, що частина його була вже сплачена при придбанні матеріальних цінностей і оплаті послуг сторонніх організацій. Тому спочатку розраховується сума ПДВ', що була виплачена у процесі роботи.

 $\overline{IIAB}_t = (3_{nt} + 3_{nt} + 3_{mot} + 3_{nt} + 0.3 \cdot 3_{vt}) \cdot \overline{II}_{\partial g}$ , (5.19)

де 0,3 - приблизна частка матеріальних цінностей і послуг сторонніх організацій у загальногосподарських витратах.

 $\overline{I\mu}$ B<sup>'</sup><sub>*k*</sub> = (150982 + 14993 + 7654 + 8116,8 + 0,5 · 117015) · 0,17 = 36864 грн.

Величина виплат у бюджет по податку з додаткової вартості розраховується по залежності:

 $\prod_{i} \prod_{i} B_{i} = D_{i} \cdot \prod_{i} B_{i} \cdot \prod_{i} B_{i} \cdot (5.20)$ 

 $\Pi \mathcal{A}B_{k} = 619270, 7 \cdot 0, 17 - 36864 = 68411 \text{ T} \text{p} \text{H}.$ 

Для розрахунку податку з прибутку спочатку необхідно визначити величину амортизаційних відрахувань *AВ*. Для періоду *t* їхня величина дорівнює:

$$
AB_{t} = \frac{B_{at} \cdot H_{a} \cdot m_{t}}{100 \cdot 12}, (5.21)
$$

де *Баt*- сумарна балансова вартість автомобілів на початок періоду t.

$$
AB_{k} = \frac{662340 \cdot 25 \cdot 3}{100 \cdot 12} = 41396 \text{F} \text{p} \text{H}.
$$

Сумарна балансова вартість автомобілів на початок періоду t визначається виходячи з їхньої балансової вартості на початок попереднього періоду *Баt-1*і амортизаційних відрахувань за попередній період *АВt-1*.

 $E_{at} = E_{at-1} - AB_{t-1}$ , (5.22)

 $E_{\text{ax}} = 662340 - 41396 = 620944 \text{ F} \text{p} \text{H}.$ 

Балансова вартість автомобілів у перший період визначається як повна їхня вартість, з урахуванням витрат на доставку і придбання, без урахування ПДВ по наступній залежності:

$$
E_{at} = A_o \cdot (H_o + H_a) \cdot (1 - H_{oe}), (5.23)
$$
  
\n
$$
E_{ax} = (2 \cdot (1000 + 420000) \cdot (1 - 0.17)) + (3 \cdot 120000 \cdot (1 - 0.17)) = 1662340 \text{ T} \text{p} \text{H}.
$$

Розраховуємо значення чистого прибутку по проекту для періоду:

 $4H_t = D_t - H \mu B_t - H_t + H \mu B'_t - C_t - AB_t,$  (5.24)

 $4\pi$ <sub>k</sub> = 619270,7 – 68411 – 351046 + 36864 – 49750 – 41396 = 145532 **грн.** 

Величина податку з прибутку для періоду t розраховується по залежності:

$$
\Pi\Pi_{t} = \begin{cases}\n0, npu \Pi_{t} \le 0 \\
\frac{\Pi_{t} \cdot \Pi_{n}}{100}, npu \Pi_{t} > 0\n\end{cases}
$$
\n
$$
\Pi\Pi_{k} = \frac{145532 \cdot 25}{100} = 36383 \text{ Fph.}
$$
\n
$$
\Pi_{t} = \Pi \mu_{k} + \Pi \Pi_{t}, (7.26)
$$
\n
$$
\Pi_{k} = 68411 + 36383 = 104794 \text{ Fph.}
$$
\n(5.25)

### **5.2 Розрахунок надходжень від реалізації заходів**

Розраховуємо доходи від перевезень пасажирів на маршруті «Тульчин– Хмельницький» для базового і першого року поквартально, для інших років - за рік у цілому.

$$
D_t = Q_t \cdot T \cdot L_{cp}, \qquad (5.27)
$$

де *Qt*- обсяг перевезень за i-й період;

*Т*- тариф, грн/пас.км.;

*Lср* – середня відстань їздки пасажирів, км.

 $D_{k} = 20198 \cdot 0,67 \cdot 153,3 = 2074556,8$  *rph.* 

Аналогічно розраховуємо для інших періодів, результати розрахунків зводимо до таблиці 5.2.

### Таблиця 5.2

Планові доходи від перевезень пасажирів на міжміському маршруті «Тульчин– Хмельницький»

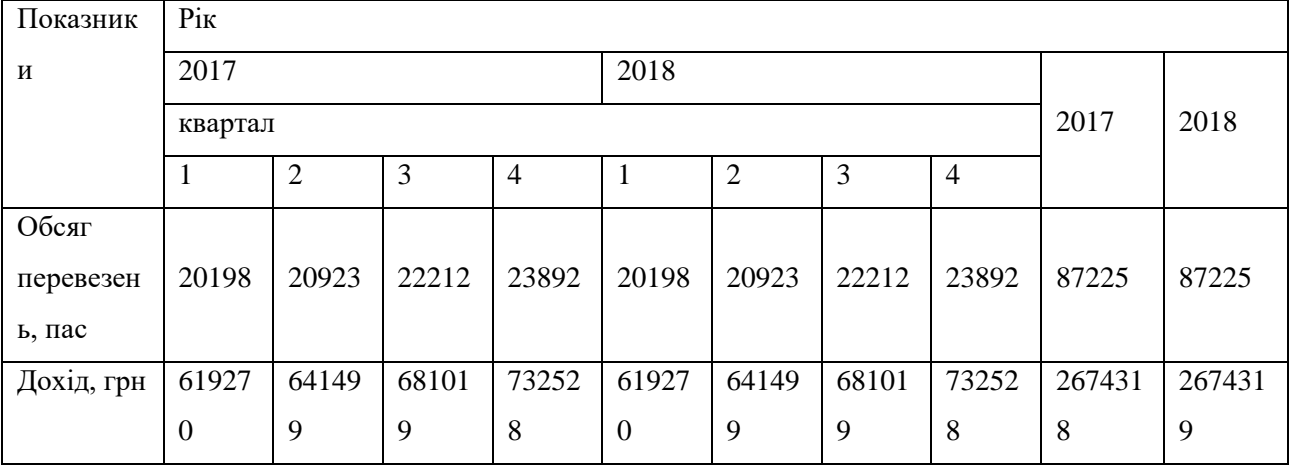

#### **5.3 Оцінка економічної ефективності запропонованих рішень**

В даний час процес визначення ставки дисконту формалізований не повною мірою. Це пояснюється різноманітним відношенням суб'єктів інвестиційної діяльності до окремих аспектів ІП. Загальний характер ставки дисконту потребує одночасного урахування в ній різноманітних сторін аналізованого проекту, наприклад терміну реалізації проекту, ступеня ризику інвестиції, рівня ліквідності інвестицій на різноманітних стадіях розвитку проекту, інвестиційної принадності галузі і регіону, у яких реалізується проект, складу інвестиційного капіталу, відповідності напрямку інвестиційного проекту поточної діяльності інвестора й ін.

Природно, що різноманітне відношення потенційних інвесторів до тих самих показників призведе до різноманітних ставок дисконту. Але в будь-якому випадку потрібно базове значення ставки дисконту, щодо котрого і буде вирішуватися питання про її конкретний розмір для аналізованого проекту.

У даному дипломномупроекті за основу прийнятий метод визначення ставки дисконту на основі "середньої бар'єрної ставки". У цьому випадку за базове значення ставки дисконту приймається зважена середня вартість капіталу *S<sup>к</sup>* інвестиційного проекту:

$$
S_k = \Delta \partial \cdot (1 - \frac{\Pi_n}{100}) \cdot S_\partial + \Delta a \cdot S_a, \qquad (5.28)
$$

де *Sд*, *S<sup>а</sup>* - відповідно вартість боргу (кредиту) і акціонерного капіталу; *д*, *а* - відповідно частка боргу й акціонерного капіталу в структурі капіталу.

$$
S_{k} = 0.83 \cdot (1 - \frac{25}{100}) \cdot 25 + 0 = 15.
$$

Вартість боргу й акціонерного капіталу являють собою відповідні процентні ставки. У першому випадку – це відсоток щорічних виплат по кредиту. В другому – обсяг щорічних дивідендів акціонерам щодо вартості акцій.

Відповідно до варіанта фінансування даного *ІП* частка акціонерного капіталу приймається рівної нулю.

$$
\Delta a = 0. \tag{5.29}
$$

Частка боргу в структурі капіталу визначається з умов лізингової угоди. Так як вважається, що власних коштів достатньо для оплати початкового внеску, а загальний обсяг капіталу дорівнює вартості автобусів і початкового внеску, то частка боргу визначиться з залежності (5.31)

$$
\Delta d = \frac{A_o \cdot (H_o + H_a)}{K_{I_o} + K_{I_{e-1}} + A_o \cdot (H_o + H_a)},
$$
\n
$$
\Delta d = \frac{2 \cdot (1000 + 218000) + 3 \cdot 120000}{161200 + 5000 + 2 \cdot (1000 + 218000) + 3 \cdot 120000} = 0,83.
$$
\n(5.30)

Вартість боргу в цьому випадку приймається рівної процентним виплатам по лізингу.

$$
S_{\partial} = \Pi_p. \tag{5.31}
$$

Після визначення розміру *S<sup>к</sup>* підбирається значення ставки дисконту для конкретного проекту. При виборі ставки дисконту варто враховувати, що низьке її значення означає підвищення можливості прийняття позитивного рішення по проекту. Приймаємо *d > Sk*.

Для розрахунку оцінних показників інвестиційного проекту спочатку необхідно визначити дві основні його характеристики – грошовий потік *ГП* і обсяг інвестиційних засобів *ІС*. Розрахунок цих показників для періоду *t* ведеться на підставі значення інвестиційного потоку по залежності (6.33).

При IП 0; IП ; 0; *t t t t ГП IС* = =  $\prod_{i=1}^{n} \prod_{i=1}^{n} f_i = 0; IC_t = -IT_t;$  $\left[\Pi_{\text{PH}}\,\Pi_{t} = 0; \Pi_{t} = 0; IC_{t} = 0;\right]$  $\left\{\text{При � } \text{III}_t < 0; \text{ITI}_t = 0; \text{IC}_t = - \right\}$ (5.32) де *ІПt*- інвестиційний потік у період t.  $I\Pi_t = D_t - 3_t,$ (5.33)  $III = 619270 - 666790 = -47519$  грн.

Значення інвестиційного потоку останнього року необхідно збільшити на балансову вартість автомобіля, на момент закінчення розрахункового терміна експлуатації проекту *Ба*. Цей розмір визначається як значення балансової вартості автомобілів на початок останнього року за відрахуванням амортизаційних відрахувань у той же рік .

Для базового і першого року розраховуються сумарні показники за рік, як їхня сума по кварталах. Ці значення будуть використані при розрахунку внутрішньої норми дохідності.

Отримані значення інвестиційного потоку, грошового потоку й інвестиційних засобів зводяться в таблицю 5.3.

Розраховується сумарний розмір приведеного інвестиційного потоку

$$
III = \sum_{t=0}^{T_{pn}-1} II_t^t, \qquad (5.34)
$$

де *ІП'<sup>t</sup>* - приведений інвестиційний потік в період *t*.

$$
III = \frac{III_t}{(1+d_t)^t},
$$
\n(5.35)

де *d<sup>t</sup>* - ставка дисконту в період *t*, у десятковому численні.

$$
III'_{1} = \frac{-47519}{\left(1 + \frac{5,83}{100}\right)^{0}} = -47519 \text{ T} \text{p} \text{H}.
$$

Отримані значення приведеного інвестиційного потоку зводяться в таблиці 5.3 – 5.4

Чистий приведений доход є основним оцінним показником інвестиційного проекту і являє собою загальний результат його реалізації. Він визначається як різниця між приведений до поточної вартості грошовим потоком і приведеними витратами на реалізацію проекту.

 $4\pi\pi = \pi\pi - \pi$ , (5.36)

де *ЧПД* - чистий приведений доход інвестиційного проекту;

*ГП*' - сума приведеного до поточної вартості обсягу майбутніх надходжень (грошевого потоку);

*ІС*' - сума приведених до поточної вартості інвестиційних коштів;  $4\Pi \mathcal{A} = 3216176 - 47519 = 3168657$  грн.

Значення *ГП*' і *ІС*' зводяться в таблиці 5.3. При їхньому розрахунку слід враховувати, що показник ступеня в базовий рік експлуатації проекту дорівнює нулю і для всіх його кварталів приведені значення потоків рівні їхнім номінальним значенням. Для другого і третього року використовуються річні ставки дисконту і показник ступеня дорівнює номеру року.

Приведений грошовий потік дорівнює.

$$
\Gamma \Pi = \sum_{t=0}^{T_{pn}-1} \Gamma \Pi_t, \qquad (5.37)
$$

де *ГП'<sup>t</sup>* - приведений грошовий потік у період *t*.

$$
\Pi'_{t} = \frac{\Pi I_{t}}{(1+d_{t})^{t}},
$$
\n
$$
\Pi'_{1} = \frac{0}{\left(1+\frac{5,83}{100}\right)^{0}} = 0 \text{ rph.}
$$
\n(5.38)

Аналогічно розраховується розмір приведених інвестиційних коштів

$$
IC = \sum_{t=0}^{T_{pn}-1} IC_t^t, \qquad (5.39)
$$

де*ІС'<sup>t</sup>* – приведені інвестиційні кошті в період *t*.

$$
IC'_{t} = \frac{IC_{t}}{(1+d_{t})^{t}},
$$
\n
$$
IC'_{1} = \frac{47519}{\left(1+\frac{5,83}{100}\right)^{0}} = 47519 \text{ rph.}
$$
\n
$$
I\pi = \frac{\Gamma\Pi'}{IC}
$$
\n
$$
I\pi = \frac{3216176}{47519} = 67,7.
$$
\n(5.41)

Індекс доходності зручно використовувати як показник, що доповнює чистий приведений прибуток і характеризує питому ефективність інвестицій з урахуванням фактору часу.

Період окупності характеризує використання інвестиційних коштів у часі. Він показує, через який термін інвестор поверне вкладені кошти, з урахуванням зміни вартості коштів у часі.

Період окупності *ПО* визначається по наступній методиці:

- Послідовно підводяться результати значення приведеного інвестиційного потоку по роках із початку інвестування (негативний потік) до одержання першого позитивного значення. Для цього використовується границя підсумовування i, що змінює свої значення від 0 до 4. Для року, що передує отриманому періоду, фіксується значення перемінної i.

$$
\begin{cases}\nS_{i+1} = \sum_{t=0}^{i+1} \, H \Pi_t \ge 0 \\
S_i = \sum_{t=0}^{i} \, H \Pi_t < 0\n\end{cases}\n\tag{5.42}
$$

- При виконанні рівності *Si+1* = 0, *ПО = i + 2*;

- Якщо рівність не виконується, то

$$
\overline{HO} \approx 1 + i + \frac{|S_i|}{\overline{III'_{i+1}}}.
$$
\n
$$
\overline{II} \approx 1 + \frac{|-47519|}{124150} = 1,4 \text{ KB.}
$$
\n(5.43)

#### **5.4 Висновки по розділу**

Розрахунок основних показників інвестиційного проекту свідчить про високу ефективність запропонованих заходів. Показник чистий приведений прибуток дає можливість зробити висновок про вигідність проекту (*ЧПД*=3168657 грн.). Період окупності для даного проекту складає 1,4 квартали.

На відміну від *ЧПД* показник *ІД* саме найбільшою мірою характеризує відносну ефективність вкладеньі доповнює перший показник. При формуванні висновків про ступінь ефективності проекту необхідно враховувати значення *ІД*. Для даного проекту *ІД*=67,7.

# **6 БЕЗПЕКА ЖИТТЄДІЯЛЬНОСТІ**

#### **6.1 Організація безпеки дорожнього руху**

Автомобіль володіє перевагами перед іншими видами транспортних засобів: високою мобільністю, можливістю доставляти пасажирів "від дверей до дверей", відносною простотою в управлінні. Саме з цими перевагами автомобіля пов'язані негативні явища, які супроводжують автомобілізацію, і в першу чергу недостатній рівень безпеки руху. Можна назвати три найважливіших риси сучасних автомобільних перевезень, визначаючих низький рівень безпеки:

- Недостатнє забезпечення автомобільного транспорту відповідними по своїм параметрам дорогами.

- Недостатня ізоляція транспортних потоків від інших учасників дорожнього руху.

Масовість професії водія, яка обумовлює невисокий середній рівень кваліфікації.

Для підвищення безпеки руху на підприємстві необхідно проводити наступні заходи:

- Опрацьовувати заходи з попередження ДТП та контролювати їх виконання.

Вести облік ДТП та порушень правил дорожнього руху (ПДР), вчинених водіями підприємства, аналізувати причини їх виникнення.

- Регулярно звіряти дані про порушення ПДР з даними ДАІ.

- Забезпечувати агітаційну роботу з безпеки дорожнього руху на

- підприємстві та з громадськістю.
- Інформувати водіїв, керівництво підприємства про стан аварійності, причини і обставини їх виникнення.
- Забезпечувати участь підприємства в заходах, пов'язаних з забезпеченням безпеки руху, які проводяться в області та Україні*.*
- Контролювати виконання водіями інструкцій, нормативних документів, наказів по забезпеченню безпеки руху.

Перед прийомом на роботу та перед тим, як перейти з приміського маршруту на міжміський всі водії обов'язково повинні пройти стажування. Також на підприємстві необхідно проводити заняття з водіями по підвищенню безпеки руху.

Перед виїздом з АТП необхідно перевіряти у водіїв наявність посвідчень та іншої дорожньої документації, робити записи в дорожніх листах при наявності недоліків, при необхідності повертати транспортні засоби на підприємство. Також необхідно заохочувати керівників та водіїв за хорошу роботу з забезпечення безпеки руху та притягувати до відповідальності осіб, які не забезпечують виконання вимог з безпеки руху.

Служба експлуатації здійснює вирішення наступних задач для забезпечення безпеки дорожнього руху:

- Забезпечення нормальної тривалості робочого дня водіїв.

Розробка графіків руху, які відповідають умовам руху на маршруті, та здійснення контролю за їх виконанням.

- Організації роботи медичних працівників передрейсових та інших обстежень водіїв.

- Складення паспортів та схем маршрутів з вказанням в них небезпечних ділянок та ознайомлення всіх водіїв із специфікою маршрутів.

- Прийняття мір для запобігання перевантаження автобусів пасажирами на маршрутах.

- Введення лінійного зв'язку між рухомим складом та диспетчерським пунктом.

Важливими заходами виробничо-технічної служби в забезпеченні безпеки дорожнього руху є:

- Організація діагностування технічного стану вузлів, впливаючих на безпеку руху.

Забезпечення своєчасного та якісного усунення дефектів та несправностей рухомого складу.

- Своєчасне та якісне виконання планів технічного обслуговування.

- Забезпечення укомплектованості автобусів вогнегасниками, знаками аварійної зупинки, аптечками.

Забезпечення контролю технічного стану та укомплектованості автобусів на лінії та технічної допомоги при вимушених зупинках рухомого складу на лінії.

Рівень роботи по забезпеченні безпеки руху на АТП значним чином залежить від загальної технічної культури всіх працівників. Тому робота по підвищені технічних знань повинна розглядатися як одна з умов успішної профілактики ДТП із сторони виробничо-технічної служби, призваної здійснювати навчання.

При цьому в першу чергу необхідно забезпечити систематичне вивчення водіями та технічним персоналом особливостей нової автомобільної техніки, навчання водіїв по підвищенні кваліфікації, ознайомлення всіх робітників з нормативними документами та інструкціями з технічної експлуатації та технології перевезення пасажирів.

В залежності від характеру та ступеня порушення інструкцій, діючих правил, наказів, відповідальні особи та інженерно-технічні працівники можуть бути притягнуті до наступних видів відповідальності: дисциплінарної, адміністративної, кримінальної, матеріальної.

Дисциплінарна відповідальність передбачає накладення на працівника стягнення, в відповідності з існуючим законодавством. В залежності від ступеня порушення можуть бути оголошені: зауваження, догана, сувора догана, зниження посади, звільнення.

Адміністративна відповідальність відповідальних осіб за порушення законів про працю, Правил дорожнього руху та ДТП настає в випадках, передбачених трудовим законодавством і виражається в накладенні на них штрафу.

Кримінальна відповідальність відповідальних осіб настає в тих випадках, коли в їх діях утримуються ознаки злочинної діяльності або бездіяльності, які класифікуються у відповідності зі статтями Кримінального кодексу України.

### **6.2 Висновки по розділу**

В даному розділі дипломного проекту розроблено заходи щодо підвищення безпеки дорожнього руху. Кожна служба підприємства по-різному впливає на безпеку дорожнього руху, але якісне її виконання може бути забезпечено при відповідальному підході до даного питання всіх служб підприємства. Також важливу роль по забезпеченні безпеки дорожнього руху на підприємстві має система преміювання та притягнення до відповідальності осіб, які не виконують відповідні накази та діючі інструкції.

## **7 ЕКОЛОГІЧНІ ПАРАМЕТРИ ТЕХНОЛОГІЧНОГО ПРОЦЕСУ**

#### **7.1 Розрахунок викидів забруднюючих речовин на території АТП**

Гази двигунів внутрішнього згоряння містять близько 200 компонентів. Період їхнього існування триває від декількох хвилин до 4-5 років.

У загальному переліку шкідливих речовин враховуємо тільки три інгредієнти: оксид вуглецю (*СО*), незгорілі (неканцерогенні) вуглеводні (*СН*) і оксиди азоту (*NOx*).

Чадний газ (*СО*) – продукт неповного згоряння нафтових видів палива не має кольору і запаху, легше повітря. У кисні і на повітрі оксид вуглецю горить блакитним полум'ям, виділяючи багато теплоти і перетворюючись у вуглекислий газ. Оксид вуглецю володіє вираженою отруйною дією. Вона обумовлена його здатністю вступати в реакцію з гемоглобіном крові, приводячи до утворення карбоксигемоглобіна, що не зв'язує кисень.

Вуглеводні (*СН*) утворюються в результаті неповного згоряння палива в двигуні. Незгорілі вуглеводні є однієї з причин появи білого чи блакитного диму. Вуглеводні токсичні і впливають насерцево-судинну систему людини. Вуглеводні– з'єднання відпрацьованих газів разом з токсичними властивостями мають канцерогенну дію. Канцерогени – це речовини, що сприяють виникненню і розвитку злоякісних новоутворень.

*NO*– прозорий газ, не взаємодіє з водою і мало розчинний у ній, не вступає в реакції з розчинами кислот. Легко окисляється киснем повітря і утворює діоксид азоту. Він важче повітря, тому збирається в поглибленнях, канавах і становить велику небезпеку при технічному обслуговуванні транспортних засобів.

# Дані, які необхідні для розрахунку наведені в таблицях 7.1 - 7.3.

## Таблиця 7.1

## Показники питомого викиду шкідливих речовин автомобілями з

### визначеними двигунами

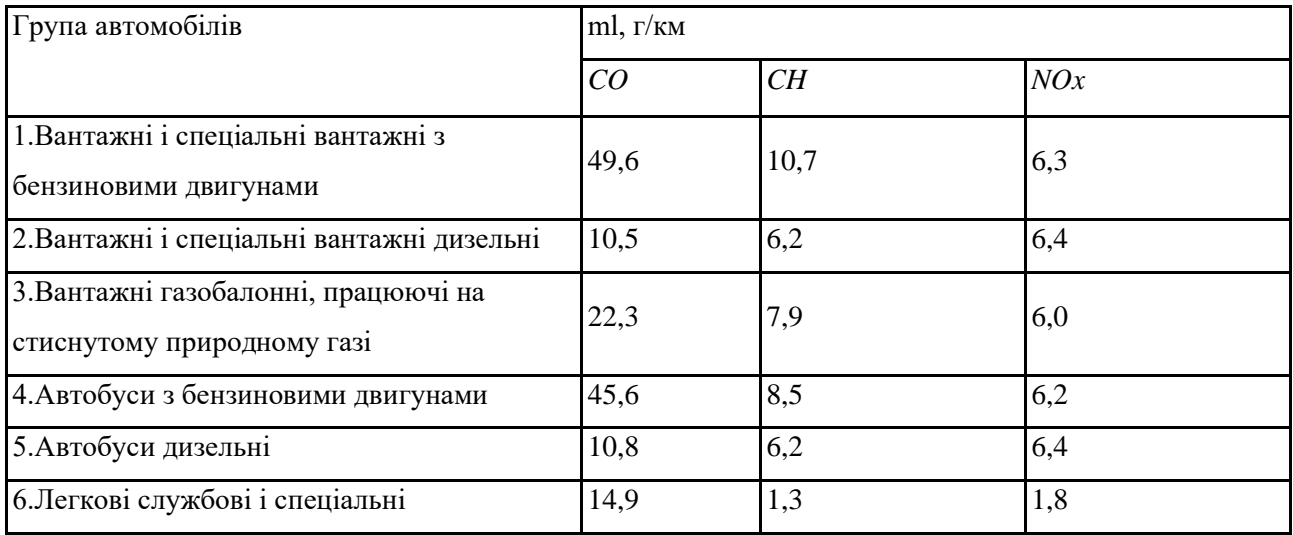

# Таблиця 7.2

# Залежність річного рівня викидів шкідливих речовин відтерміну

## експлуатації автомобіля

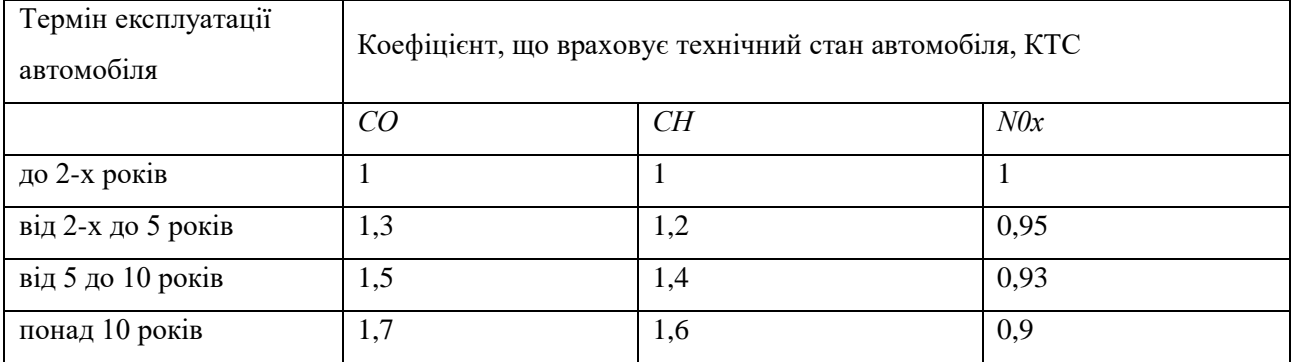

## Таблиця 7.3

### Довідкові дані загального характеру

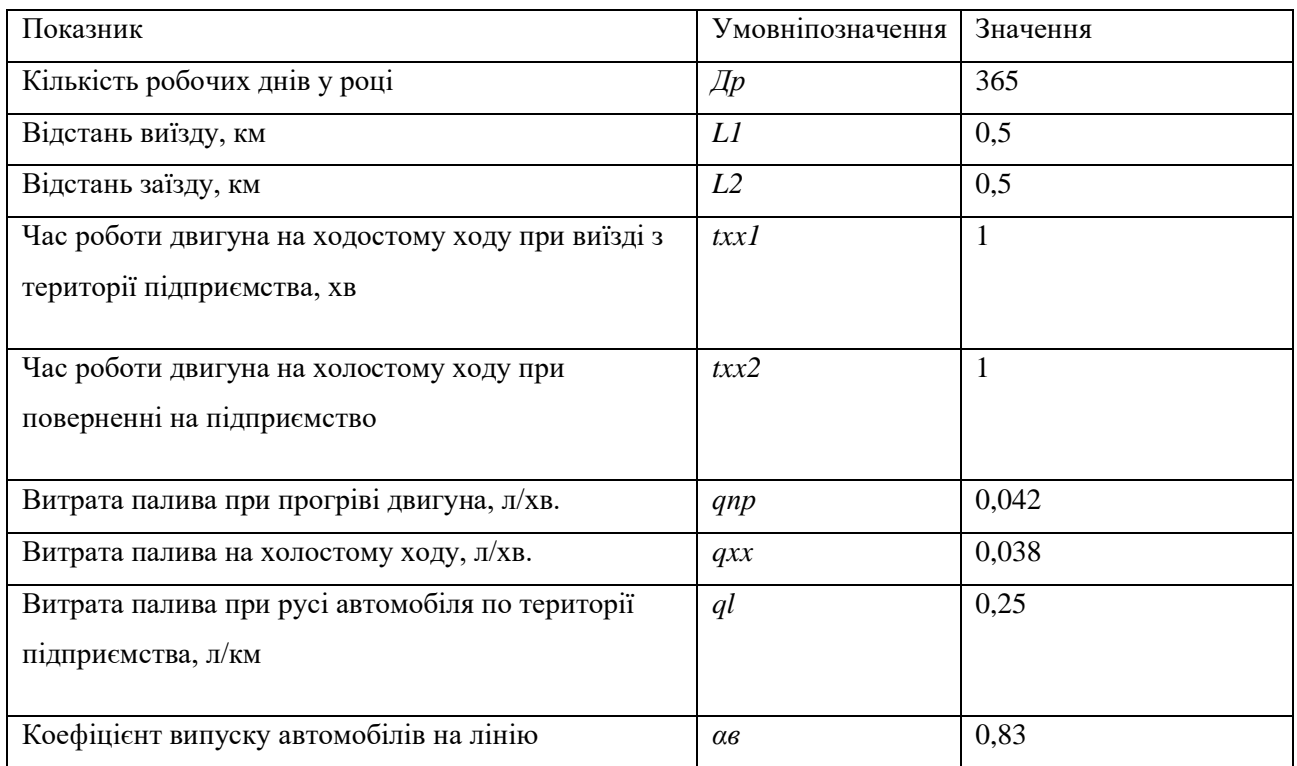

Викид *і*-ї речовини в грамах одним автомобілем *k*-ої групи в день при виїзді з території підприємства і поверненнідорівнює:

$$
M'_{ik} = m_{\text{npik}} \cdot t_{\text{np}} + m_{\text{xxik}} \cdot t_{\text{xxl}} + m_{\text{lik}} \cdot L_1 \tag{7.1}
$$

$$
M''_{ik} = m_{x x i k} \cdot t_{x x 2} + m_{lik} \cdot L_2, \qquad (7.2)
$$

де *<sup>m</sup>npik* – питомий викид *і*-ої речовини при прогріві двигуна автомобіля *k*-

#### ої групи, г/хв.;

*<sup>m</sup>xxik* – питомий викид *і*-ої речовини при роботі двигуна на холостому ходу, г/хв.;

*<sup>m</sup>lik* – питомий викид *і*-ої речовини при русі автомобіля по території АТП, г/хв.;

 $t_{np}$  –час прогріву двигуна $(t_{np} = 4$  xв).;

*L1*, *L<sup>2</sup>* – пробіг по території підприємства одного автомобіля в день привиїзді (поверненні), км.;

 $^{t_{xx1}}$ ,  $^{t_{xx2}}$ – час роботи двигуна на холостому ходу при виїзді (поверненні) на територію АТП, хв.

Величини питомих викидів одержують у результаті численних експериментальних спостережень і вимірів, проведених у різних кліматичних умовах. Час прогріву двигуна залежить від температури повітря. Питомі викиди забруднюючих речовин для різних груп автомобілів представлені в таблиці 7.1.

Розраховуємо викид *СО* при виїзді із АТП для автобусів марки БАЗ– 079.20 та Богдан А–092.12, які відносяться до 5-ї групи.

 $M'_{CO} = 5, 0 \cdot 4 + 4, 5 \cdot 1 + 17, 0 \cdot 0, 5 = 33$  **r**.

Аналогічно розраховуємо викиди *СН* та*NO*, результати розрахунків зводимо до таблиці 5.5

Розрахуємо викиди *СО* для автобусів при поверненні в АТП:

 $M''_{CO} = 4,5 \cdot 1 + 17,0 \cdot 0,5 = 13$  **r**.

Валовий викид *і*-ої речовини при виїзді та заїзді в АТП всіма автомобілями, що працюють на міжміському маршруті «Тульчин– Хмельницький» за визначений період року можна розрахувати по формулі:

$$
M_{i_{\text{max}}} = \alpha_{e} \cdot \sum_{k=0}^{n} (M'_{ik} + M''_{ik}) \cdot N_{k} \cdot D_{p} \cdot 10^{-3}, (5.3)
$$

де ${^{M}}_{i_{\mathit{gan}}}$  — валовий викид, кг;

$$
\sum_{i=1}^n
$$

 $\sum\limits_{k = 0}$  — позначає підсумовування по всіх групах автомобілів, щомається на підприємстві;

*ав*– коефіцієнт випуску, що позначає частку автомобілів k-ої групи, що виїжджала з території підприємства (*а<sup>в</sup>* = 0,83);

 $N_{\scriptscriptstyle{k}}$ — кількість автомобілів  $k$ -ої групи в підприємстві, ( $^{N_{\scriptscriptstyle{k}}}$ = 5 од).  $D_{\scriptscriptstyle p}-$ кількість робочих днів у розрахунковому періоді року, ( $D_{\scriptscriptstyle p}=$  365 дн.). Розрахуємо валовий викид для автобусів на маршруті «Тульчин–

Хмельницький»:

 $M_{CO_{\text{grav}}} = 0.83 \cdot (33 + 13) \cdot 5 \cdot 365 \cdot 10^{-3} = 69,7 \text{ K} \cdot \text{p} \text{K}.$ 

Аналогічно розраховуємо валові викиди *СН* та *NO*, результати

розрахунків зводимо до таблиці 5.4

Таблиця 7.4

Викид шкідливих речовин

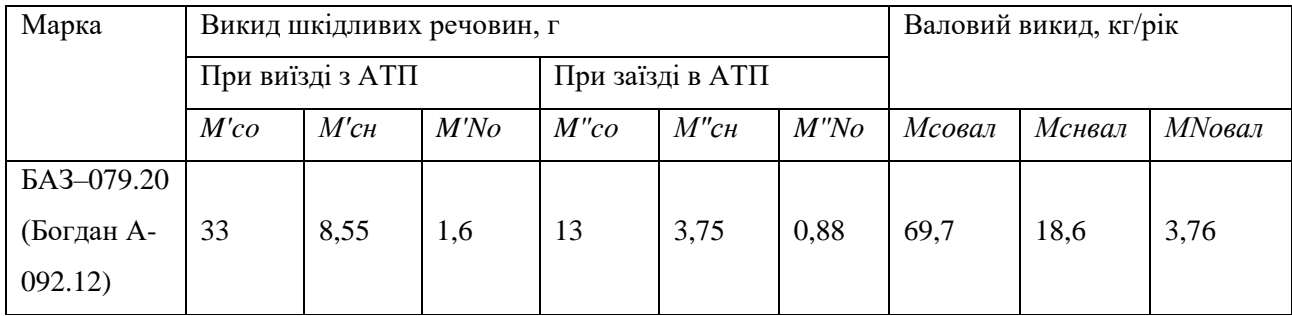

### **7.2 Розрахунок річного викиду шкідливих речовин автомобільним парком**

Для всіх автомобілів, що працюють на маршруті «Тульчин– Хмельницький», маса викинутої за розрахунковий період шкідливої *і*-ої речовини може бути визначена по наступній залежності:

$$
M_{i} = \sum_{j=0}^{n} \sum_{k=0}^{m} N_{jk} \cdot \alpha_{e} \cdot m_{ijk} \cdot L_{jk} \cdot K_{TCjk}, (5.4)
$$

де*j* - кількість груп автомобілів;

*Njk* - кількість автомобілів *j*-ї групи з двигуном *k*-го типу в розрахунковому періоді, од.;

*<sup>в</sup>* – коефіцієнт випуску, що позначає частку автомобілів *k*-ої групи, що виїжджали з території АТП;

*miljk* – питомі викиди і-ої шкідливої речовини автомобілем *j*-ої групи здвигуном *k*-го типу, г/км.;

*Ljk*– середній пробіг одного автомобіля *j*-ої групи з двигуном *k*-готипу за розрахунковий період (рік), (*Ljk* = 185,42 км.);

*KTCjk* – коефіцієнт, що враховує технічний стан автомобілів *j*-ої групи з двигуном *k*-го типу в розрахунковий період.

Розрахуємо річний викид шкідливих речовин автомобілями, що працюють на маршруті.

 $M_{CO} = 5.083 \cdot 108 \cdot 18542 \cdot 1 = 8310.5$  KT/pik;

 $M_{CH} = 5.0,83.6,2.185,42.1 = 4770,9 \,\mathrm{K} \Gamma / \mathrm{pix};$ 

 $M_{NO} = 5.0,83.6,4.185,42.1 = 4924,8 \text{ kT/pik.}$ 

# **7.3 Розрахунок питомих рівнів платежів (екокомпенсацій) за викиди в атмосферу шкідливих речовин автотранспортними засобами**

Розмір річних платежів за викиди в атмосферу шкідливих речовин рухомими джерелами забруднення встановлюється на підставі базових нормативів платежів.

Річний рівень екокомпенсацій визначається за наступною залежністю:

$$
\Pi_{aa} = K_T \cdot K_{in\delta} \cdot \sum_{i=0}^{n} H_i \cdot M_i \cdot K_{\Pi(i)}, (5.5)
$$

де *К<sup>Т</sup>* – коефіцієнт, що враховує територіальні соціально-екологічні особливості населеного пункту;

*Кінд*– коефіцієнт індексації;

*М<sup>і</sup>* – річний викид і-ої шкідливої речовини, т/рік;

*Ні'* – пропонований норматив плати, обумовлений з урахуванням

відносної шкідливості *і*-ої шкідливої речовини в порівнянні з оксидом вуглецю, посилення шкідливого впливу *і*-ої шкідливої речовини на людину і навколишнє середовище при спільному впливі з іншими шкідливими речовинами, грн/т.;

*КП(і)* – коефіцієнт кратності плати за ті шкідливі речовини, що викидаються з відпрацьованими газами автомобілів.

Коефіцієнт *КТ*залежить від чисельності жителів населеного пункту, та його народногосподарського значення і розраховується за формулою:

$$
K_T = K_{\text{uac}} \cdot K_{\phi} \,, \tag{5.6}
$$

де*Кнас* – коефіцієнт, що залежить від чисельності жителів населеного пункту;

*К<sup>ф</sup>* – коефіцієнт, що залежить від народногосподарського значення населеного пункту.

Міжміський маршрут «Тульчин– Хмельницький» проходить через невеликі міста, районні центри, обласний центр, чисельність жителів в яких не перевищує 100 тисяч жителів. Тому приймаємо коефіцієнт *К<sup>Т</sup>* =1.

 $\Pi_{aa} = 1 \cdot 1 \cdot ((2 \cdot 8, 31 \cdot 1) + (4 \cdot 4, 77 \cdot 1) + (450 \cdot 4, 93)) = 2254$  грн.

### **7.4 Висновки по розділу**

В даному розділі дипломного проекту розраховано викиди шкідливих речовин, таких як: оксид вуглецю (*СО*), незгорілі (неканцерогенні) вуглеводні (*СН*) і оксиди азоту (*NOx*), автобусами на території АТП та під час роботи на міжміському маршруті «Тульчин– Хмельницький». Також розраховано річний рівень компенсації, який складає 2254 грн.

#### **ВИСНОВОК**

У першому розділі представлено теоретичні основи організації приміських пасажирських перевезень, розглянуто стан галузі автомобільного пасажирського транспорту, наведено статистичні дані про обсяг перевезень пасажирів та пасажиропотік на даному маршруті, проведено аналіз попиту на перевезення та основних тенденцій його розвитку і також проведено аналіз пасажиропотоків на маршрутній мережі та методи їх поліпшення, наведено використання інноваційних технологій в пасажирських перевезеннях

У другому розділі досліджено пасажиропотік на приміському автобусному маршруті «Тульчин-Хмельницький» ПРАТ «Тульчинське АТП 10507», досліджено пасажиропотік на приміському автобусному маршруті «Тульчин-Хмельницький». Розглянуто маршрутну мережу як основний напрямок дослідження існуючої організації перевезень, наведено характеристику та структуру роботи ПРАТ «Тульчинське АТП-10507», структуру та дослідження вибраної організації перевезень, яка планується до удосконалення, проведено аналіз існуючого пасажиропотоку, проведено дослідження схем маршруту з небезпечними ділянками на маршруті та проведений вибір оптимальної швидкості руху автобуса, висвітлено важливі проблеми при удосконаленні перевезень пасажирів на приміському автобусному маршруті «Тульчин-Хмельницький» та вибрані пропозиції, щодо їх раціонального вирішення.

За результатами розрахунків:

- річний обсяг перевезень становить 70000 пас.;

- плановий пасажиропотік за кожний оборотній рейс протягом року складає 1706612 пас·км;

- експлуатаційна швидкість становить 30,27 км/год;

- середня довжина їздки пасажира на маршруті становить 40,00 км.

У третьому розділі запропоновано проект удосконалення перевезень пасажирів на приміському автобусному маршруті «Тульчин-Хмельницький». Зокрема, проведений інноваційний вибір рухомого складу для використання на існуючому маршруті а саме електробус китайський електробус Богдан, БАЗ. Обравши електробус для використання на маршруті досягається економія за рахунок відмови від споживання дизельного пального і перехід на електроенергію.

Економія в порівнянні з базовим варіантом складе до 10 разів

За рахунок використання не швидкісної власної автостанції досягається значна економія і заряд електробуса буде здійснюватися в нічний час за ціною 0,80 грн. за 1 кВт. Кількість рухомого складу для використання на маршруті становить 1 од.

Загальний річний пробіг автобуса на маршруті становить 56572км.

У четвертому розділі наведено приклад використання програми моделювання транспортних процесів. Проведено прогнозування пасажиропотоків на наступні 16 місяців. Згідно побудованого графіку Вінтерса можна спрогнозувати, що найбільше значення пасажиропотоку спостерігається після 4 місяця і становитиме 14,000 тис. пас., та після 14 місяця буде спостерігатися найбільший спад пасажиропотоку до 9,000 тис. пас.

У п'ятому розділі проведено економічне обґрунтування прийнятих рішень та з'ясовано, що за рахунок вдосконалення перевезень знизилась собівартість перевезень.

У розділі «Охорона праці та безпека в надзвичайних ситуаціях» розроблено шляхи із покращення умов праці та розглянуто питання безпеки в надзвичайних ситуаціях.

У розділі «Екологія» розглянуто питання екології, що стосуються проекту, а також запропоновано заходи зі зменшення забруднення довкілля.

1.В.М.Гриців. РОЛЬ І ПЛАН РОЗВИТКУ У ФОРМУВАННІ МАРШРУТНОЇ МЕРЕЖІ ДЛЯ ЇЇ ОБСЛУГОВУВАННЯ МІСЬКИМ ПАСАЖИРСЬКИМ ТРАНСПОРТОМ//Актуальні задачі сучасних технологій : зб. тез доповідей міжнар. наук.-техн. конф. Молодих учених та студентів, (Тернопіль, 27–28 листоп. 2019.) / Терн. націон. техн. ун-т ім. І. Пулюя [та ін]. – Тернопіль : ТНТУ, 2019. с– 168-169.

2.Воркут А. И. Грузовые автомобильные перевозки. – Киев : Вища школа, 1986. – 447 с.

3.Воркут Т. А. Проектний аналіз : навчальний посібник. – К. : Укр. Центр духовної культури, – 2000. – 440 с.

4.Афанасьєв Л. Л., Цукерберг С. М. Автомобильные перевозки. Изд-во «Транспорт», – 1973, – 230 с.

5.Геронимус Б. Л. Экономико-математические методы в планировании на автомобильном транспорте: Учебник для техникумов. – 2-е изд., пере раб. и доп. – М. : Транспорт, – 1982. – 192 с.

6.Горяїнов О.М. Практика вантажних перевезень і логістики: Навчальний посібник. – Харків: Вид-во «Кортес-2001», – 2008. – 323с.

7.Баузрсокс Д. Логистика : интегрированная цепь поставок / Пер. с англ. – М.: ЗАО «Олимп—Бизнес», – 2001. – 640 с.

8.Говорущенко Н. Я. Экономия топлива и снижение токсичности на автомобильном транспорте. – Москва : Транспорт, – 1990. – 135 с.

9.Збірник законодавчих та нормативних документів, що регламентують діяльність автомобільного транспорту з питань безпечних перевезень пасажирів і вантажів. – К. : Основа, – 2001. – 345 с.

10.Зязев В. А., Петров В. И. Перевозки сельскохозяйственных грузов автомобильным транспортом. – М. : Транспорт. – 1976. – 253 с.

11.Коноплянко В. И. Организация и безопасность дорожного движения. – Москва : Транспорт, – 1991. – 183 с.

12.Котлер Ф. Основы маркетинга: Пер. с англ. / Общ. ред. и вступ. ст. Е.М. Пеньковой. – Москва : Прогресс, – 1990. – 736 с.

13.Лимитовский М. А. Основы оценки инвестиционных и финансовых решений. – Москва : ТОО Инжиниринго-консалтинговая компания "ДЕКА", –  $1996. - 192$  c.

14.Сиякин А. Д. Грузовые и пассажирские автоперевозки: Пособие по курсовому и дипломному проектированию. – М. : Транспорт. – 1985. – 256 с.

15.Современные грузовые автотранспортные средства. Справочник / Пойченко В. В., Кондрашов П. В., Потемкин С. В., Мазуров В. А. – Москва : Агентство Доринформсервис, – 1997. – 544 с.

16.Шитков В. А. Планирование автомобильных перевозок грузов мелкими партиями. – М. : Транспорт. – 1976. – 112 с.

17.Яцківський Л. Загальний курс транспорту : Навчальний посібник, Кн.1 / Любомир Яцківський, Дмитро Зеркалов; М-во освіти і науки України, Національний транспортний університет. – К. : Арістей, – 2007. – 239 с.

18. Конспект лекцій з дисципліни, Логістика" для студентів галузі знань 27 транспорт, спеціальність 275 Транспортні технології (за видами) // Попович П.В., Шевчук О.С., Бабій М.В. / ТНТУ ім. І. Пулюя.-Тернопіль 2016.- 225с.

19. Конспект лекцій з дисципліни, Основи економіки транспорту " для студентів спеціальності 275 Транспортні технології (за видами) // Попович П.В., Шевчук О.С., Гаврон Н.Б. / ТНТУ ім. І. Пулюя.-Тернопіль 2016.- 147с.

20.Попович П.В. Методичні вказівки для виконання курсової роботи з дисципліни " Основи економіки транспорту" для студентів спеціальності 275 Транспортні технології (за видами) // Попович П.В., Шевчук О.С. / ТНТУ ім. І. Пулюя.-Тернопіль 2016.-135с.

21.Попович П.В. Аналітичні технології в забезпеченні економічної ефективності логістичних систем / Попович П. // Вісник ХНТУСГ. – Харків, 2015. – Вип. № 169. – С. 223 - 225.

22.Попович П.В. Підвищення ефективності технологій перевезень організаційними шляхами надання транспортних послуг / Попович П., Шевчук О., Мурований І. // Вісник ХНТУСГ. – Харків, 2016. – Вип. № 184. – С. 124 - 130.

23.Попович П.В. Алгоритм оцінки базових експлуатаційних властивостей колісних сільськогосподарських транспортних засобів / Попович П., Шевчук О., Ляшук О.Л., Матвіїшин А.Й. // Вісник ХНТУСГ. – Харків, 2016. – Вип. № 181. – С. 198 - 203.

24.Попович П. В. Дослідження тенденцій розвитку ринку вантажних автомобільних перевезень в сучасних умовах //Попович П.В., Шевчук О.С. Матвіїшин А.Й., Лотоцька В.Н. /Науковий журнал. Вісник житомирського державного технологічного університету. Серія: Технічні науки.- Житомир: №2(77)-2015. С. 224-228

25.Popovych P., Shyriaieva S., Selivanova N. Analysis of the interaction of participants freight forwarding system. Journal of Sustainable Development of Transport and Logistics, [S.l.], v. 1, n. 1, p. 16-22, dec. 2015. <http://jsdtl.sciview.net/index.php/jsdtl/article/view/10>

26.Karpenko O., Kovalchuk S., Shevchuk O. Prospects on Ukrainian logistics market orientation for international customers. Journal of Sustainable Development of Transport and Logistics, [S.l.], v. 1, n. 1, p. 27-33, dec. 2015. <http://jsdtl.sciview.net/index.php/jsdtl/article/view/12>

27.Попович П.В. Економічні аспекти використання послуг 3PL операторів вітчизняними підприємствами. Науковий журнал. – Луцьк: Луцький НТУ, 2015. № 2. С. 125-129.

28.Шевчук О.С. Вплив показників ефективності на безпеку руху вуличнодорожними мережами/ Шевчук О. С. // Вісник ХНТУСГ. – Харків, 2015. – Вип.  $N<sub>2</sub>169. - C. 205 - 209.$